## **Министерство образования и науки Российской Федерации**

федеральное государственное автономное образовательное учреждение высшего образования **«НАЦИОНАЛЬНЫЙ ИССЛЕДОВАТЕЛЬСКИЙ ТОМСКИЙ ПОЛИТЕХНИЧЕСКИЙ УНИВЕРСИТЕТ»**

Школа базовой инженерной подготовки Направление подготовки Электроника и наноэлектроника Отделение электронной инженерии

## **БАКАЛАВРСКАЯ РАБОТА**

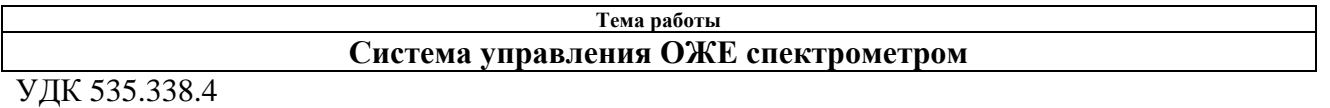

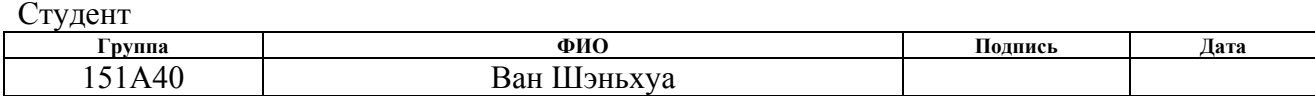

Руководитель

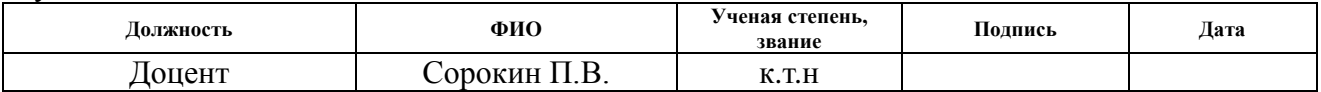

### **КОНСУЛЬТАНТЫ:**

По разделу «Финансовый менеджмент, ресурсоэффективность и ресурсосбережение»

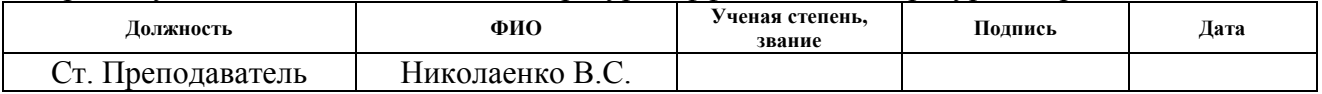

По разделу «Социальная ответственность»

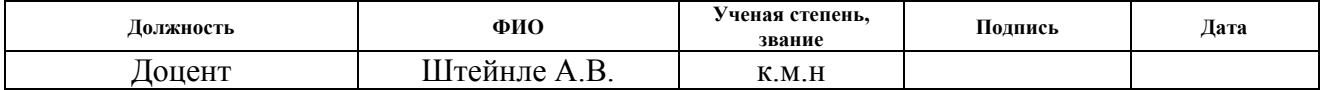

#### **ДОПУСТИТЬ К ЗАЩИТЕ:**

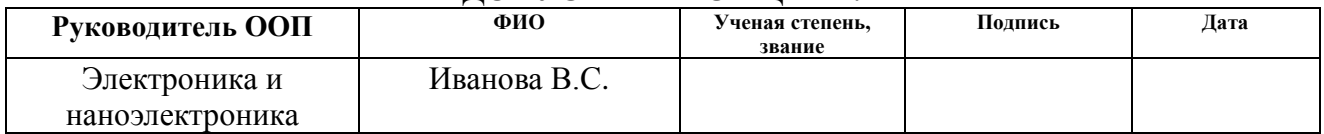

Томск – 2018 г.

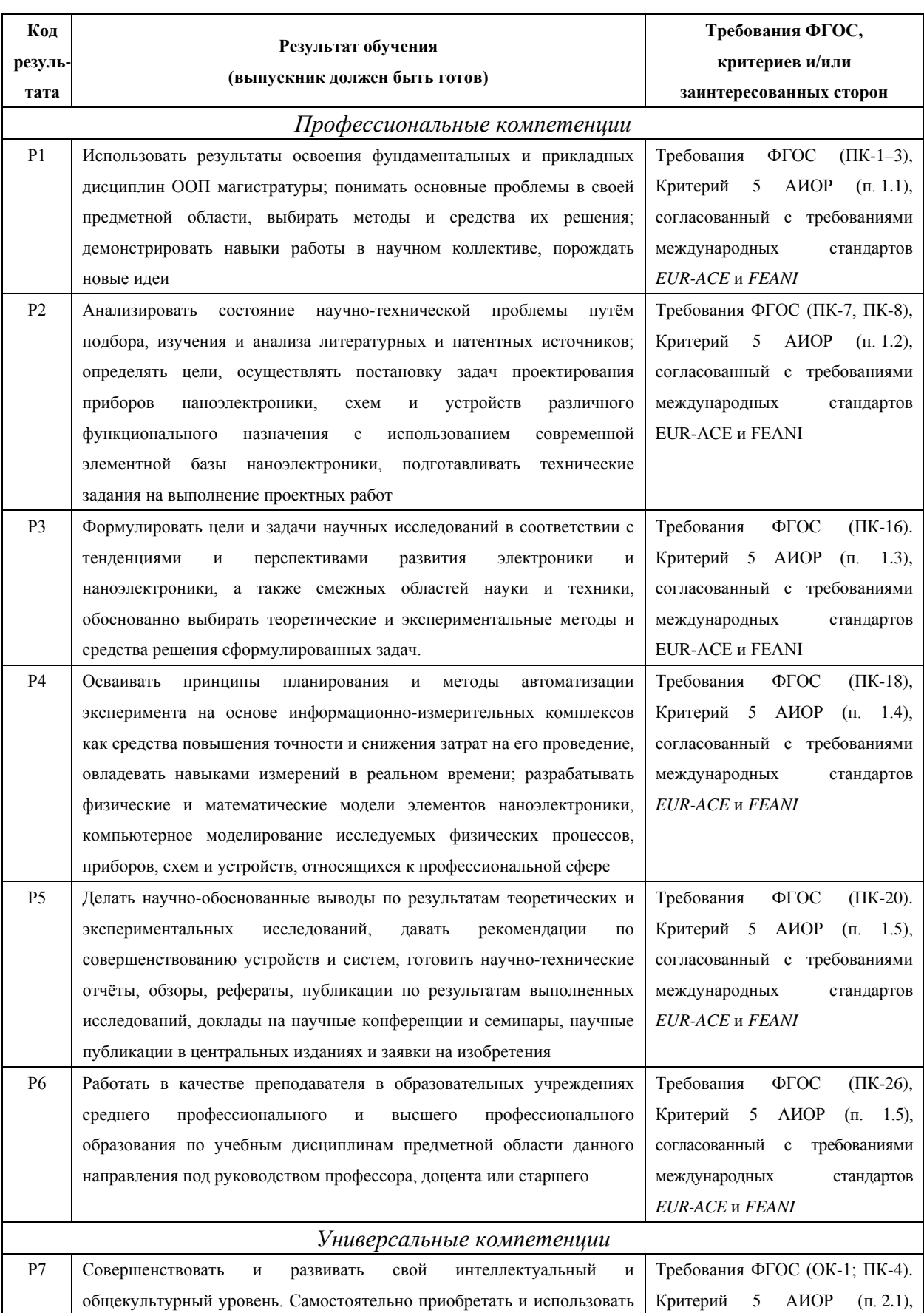

# **Запланированные результаты обучения по программе**

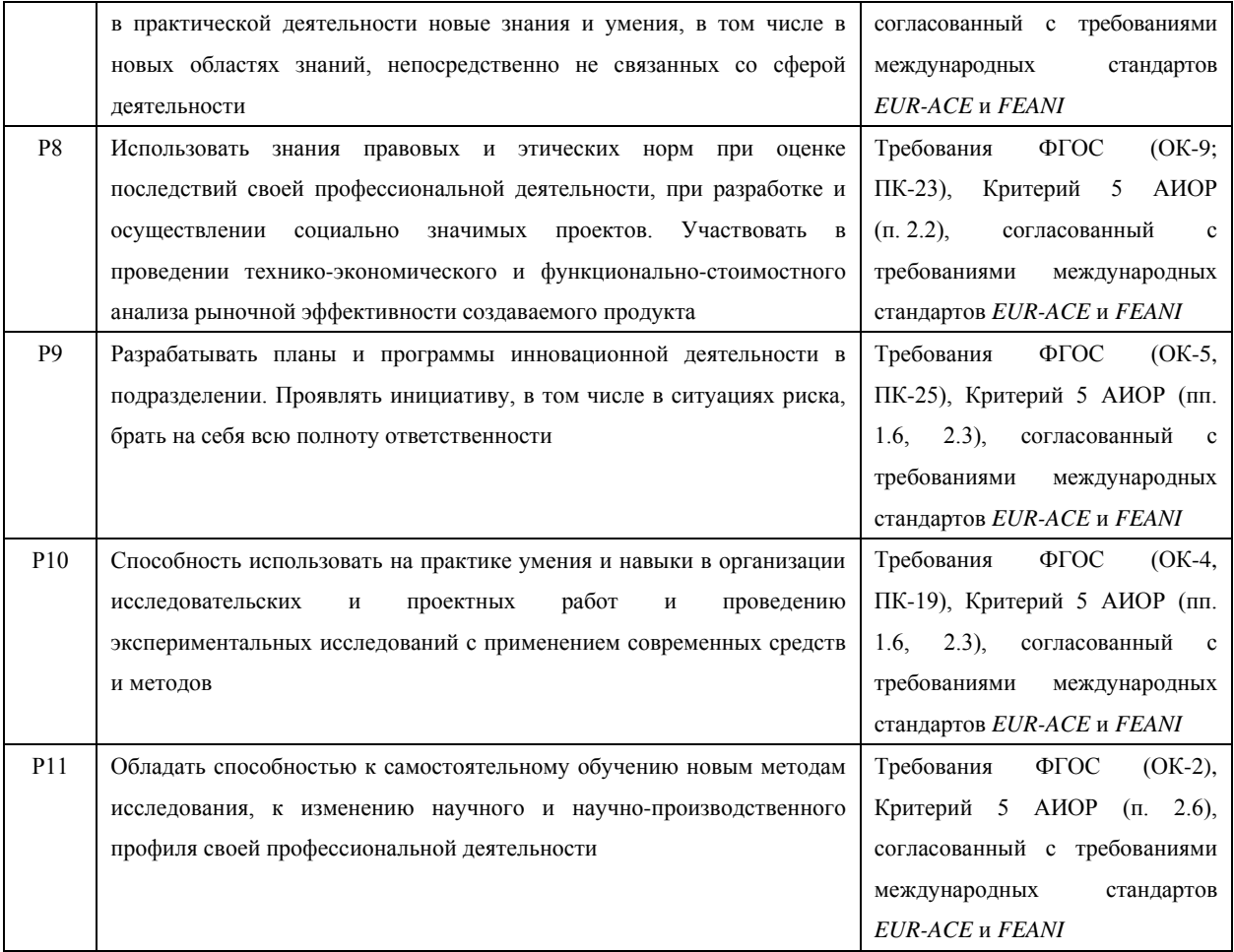

#### **Министерство образования и науки Российской Федерации**

федеральное государственное автономное образовательное учреждение

высшего образования

## **«НАЦИОНАЛЬНЫЙ ИССЛЕДОВАТЕЛЬСКИЙ ТОМСКИЙ ПОЛИТЕХНИЧЕСКИЙ УНИВЕРСИТЕТ»**

Школа базовой инженерной подготовки Направление подготовки – Электроника и наноэлектроника Отделение электронной инженерии

> УТВЕРЖДАЮ: Руководитель ООП \_\_\_\_\_\_\_ \_\_\_\_\_\_\_ Иванова В.С. (Подпись) (Дата) (Ф.И.О.)

#### **ЗАДАНИЕ**

#### **на выполнение выпускной квалификационной работы**

В форме:

#### Бакалаврской работы

(бакалаврской работы, дипломного проекта/работы, магистерской диссертации)

Студенту:

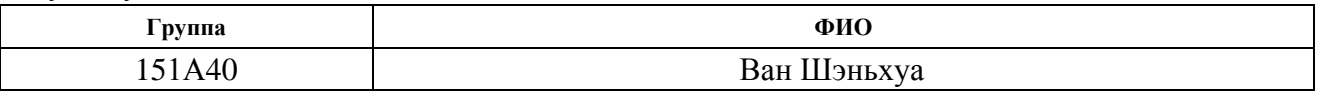

Тема работы:

Система управления ОЖЕ спектрометром

Утверждена приказом директора (дата, номер)

Срок сдачи студентом выполненной работы:

### **ТЕХНИЧЕСКОЕ ЗАДАНИЕ:**

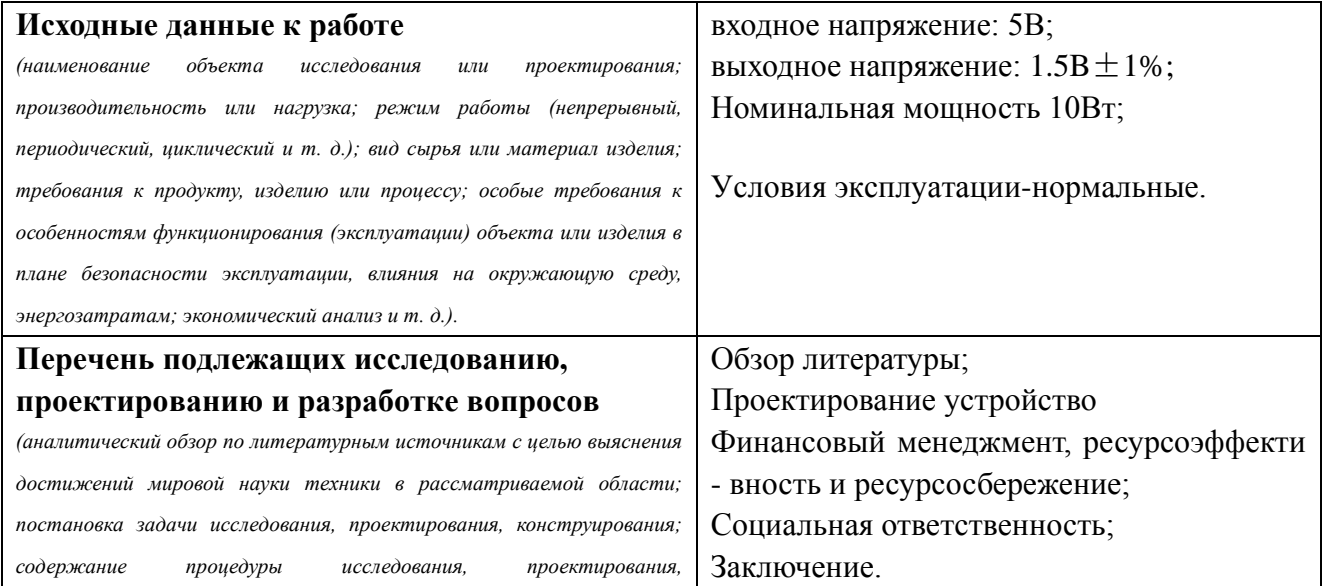

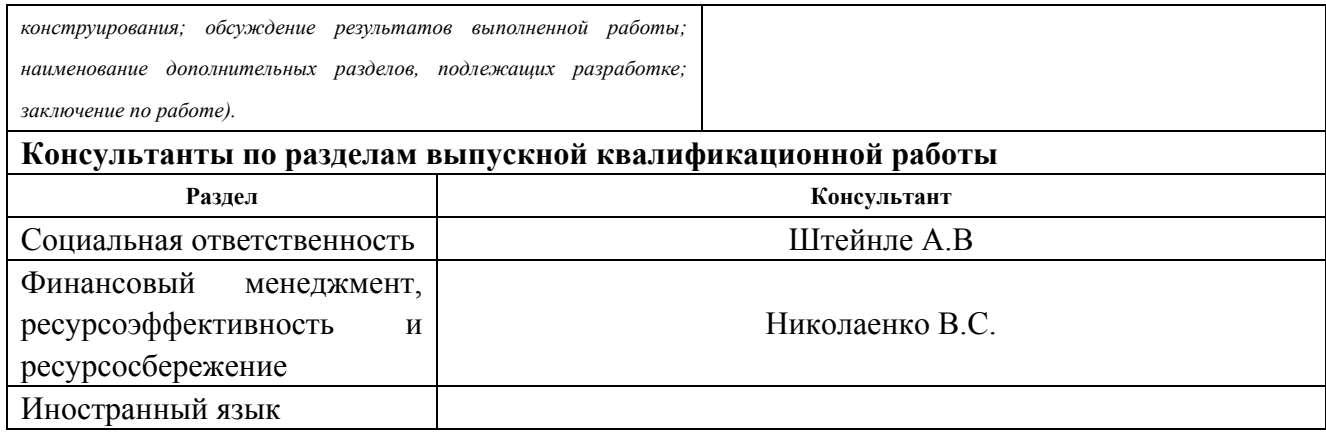

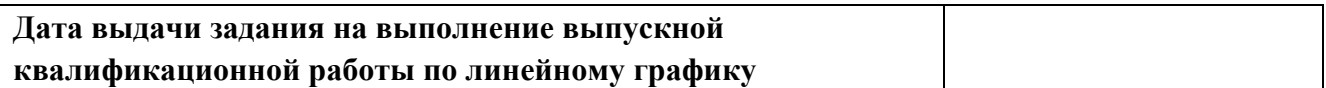

## **Задание выдал руководитель:**

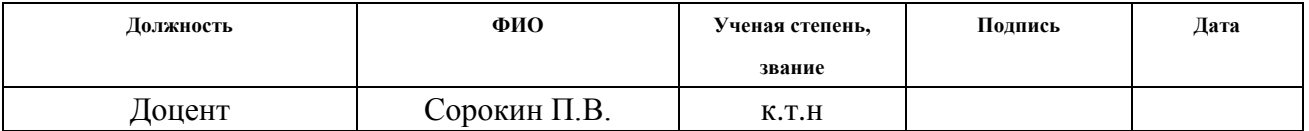

## **Задание принял к исполнению студент:**

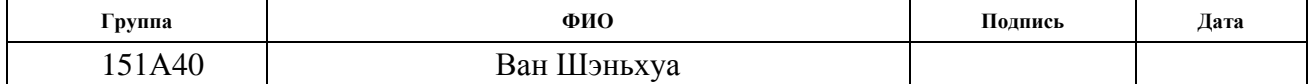

## **ЗАДАНИЕ ДЛЯ РАЗДЕЛА «СОЦИАЛЬНАЯ ОТВЕТСТВЕННОСТЬ»**

Студенту:

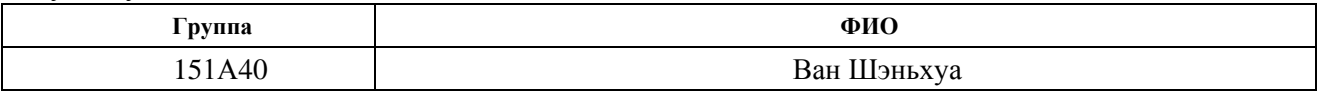

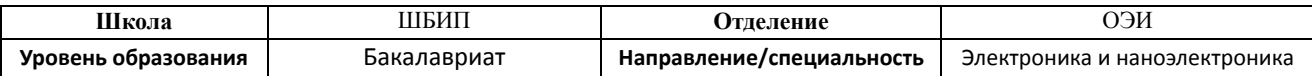

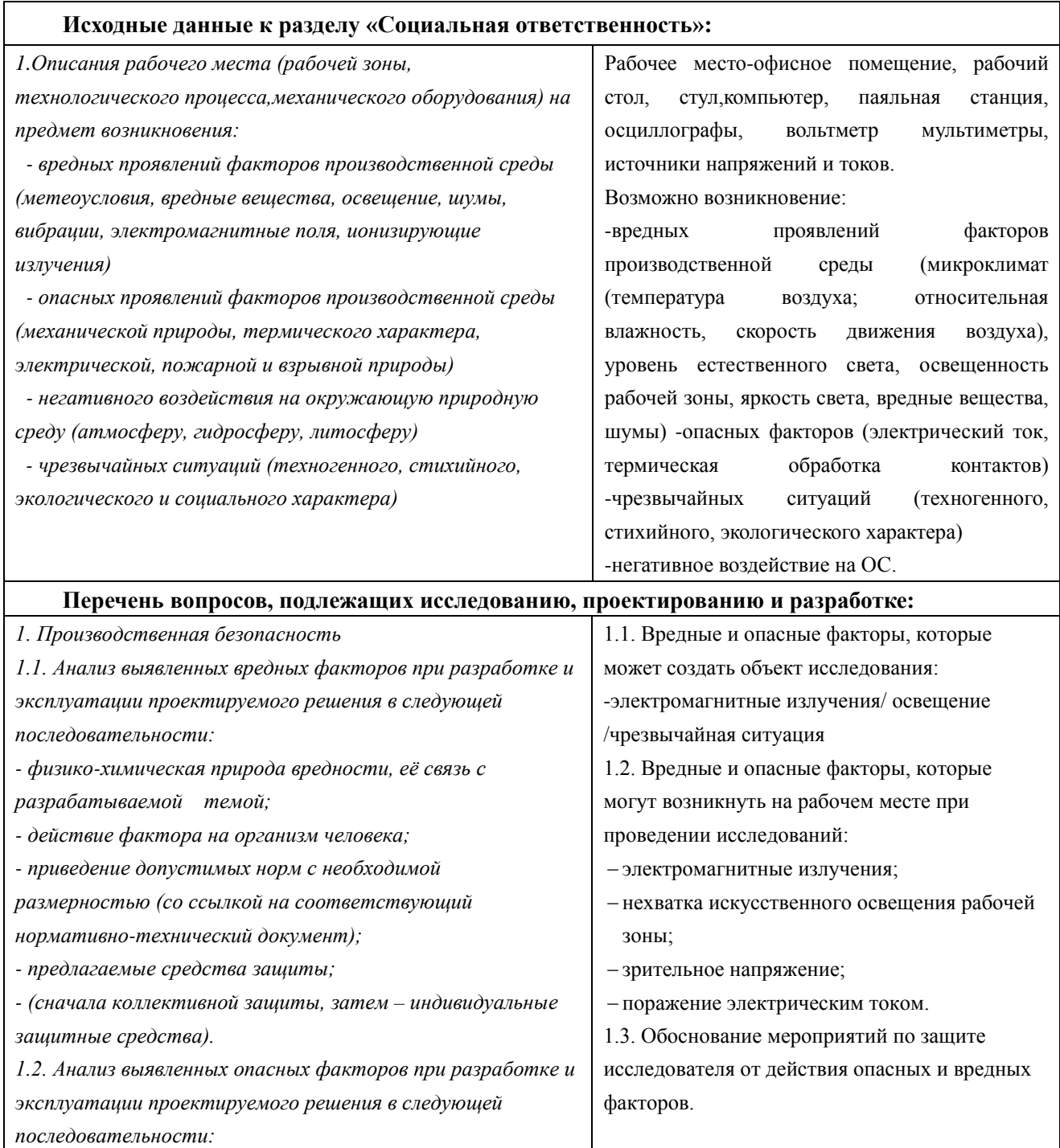

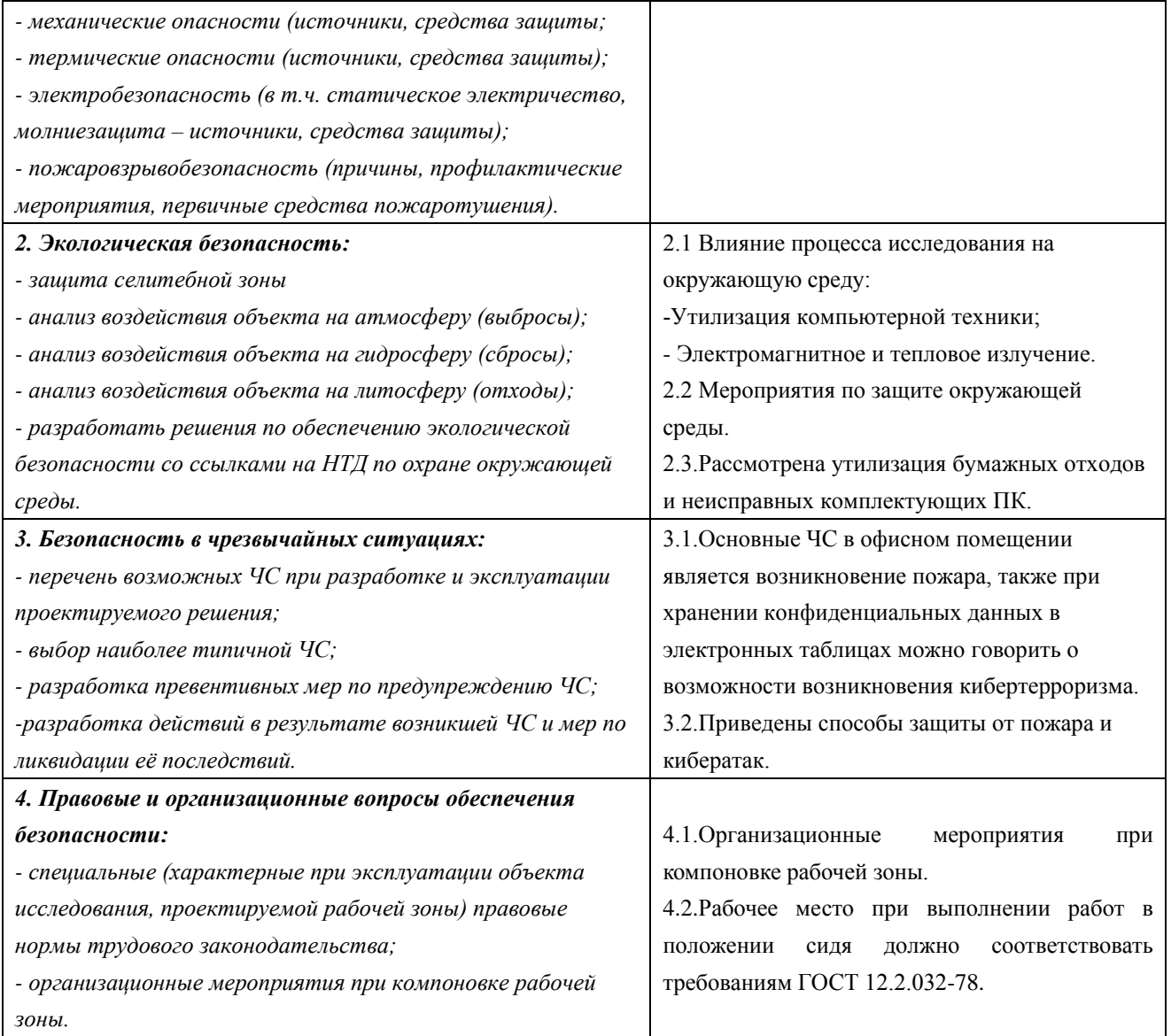

## **Дата выдачи задания для раздела по линейному графику**

## **Задание выдал консультант:**

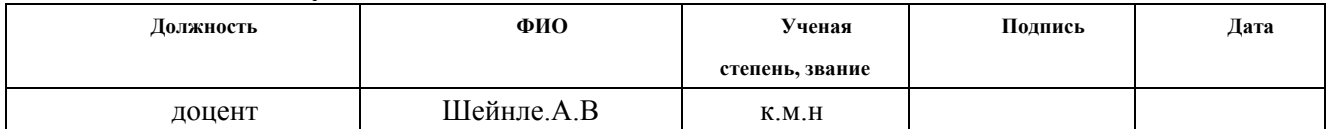

## **Задание принял к исполнению студент:**

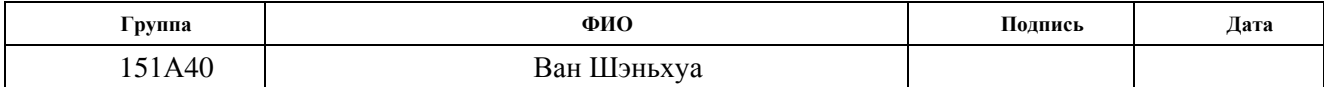

## **ЗАДАНИЕ ДЛЯ РАЗДЕЛА**

## **«ФИНАНСОВЫЙ МЕНЕДЖМЕНТ, РЕСУРСОЭФФЕКТИВНОСТЬ И РЕСУРСОСБЕРЕЖЕНИЕ»**

**Студенту:**

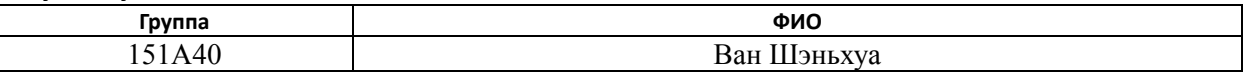

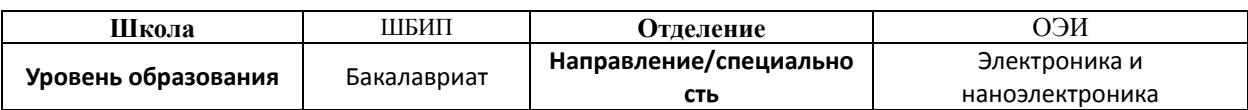

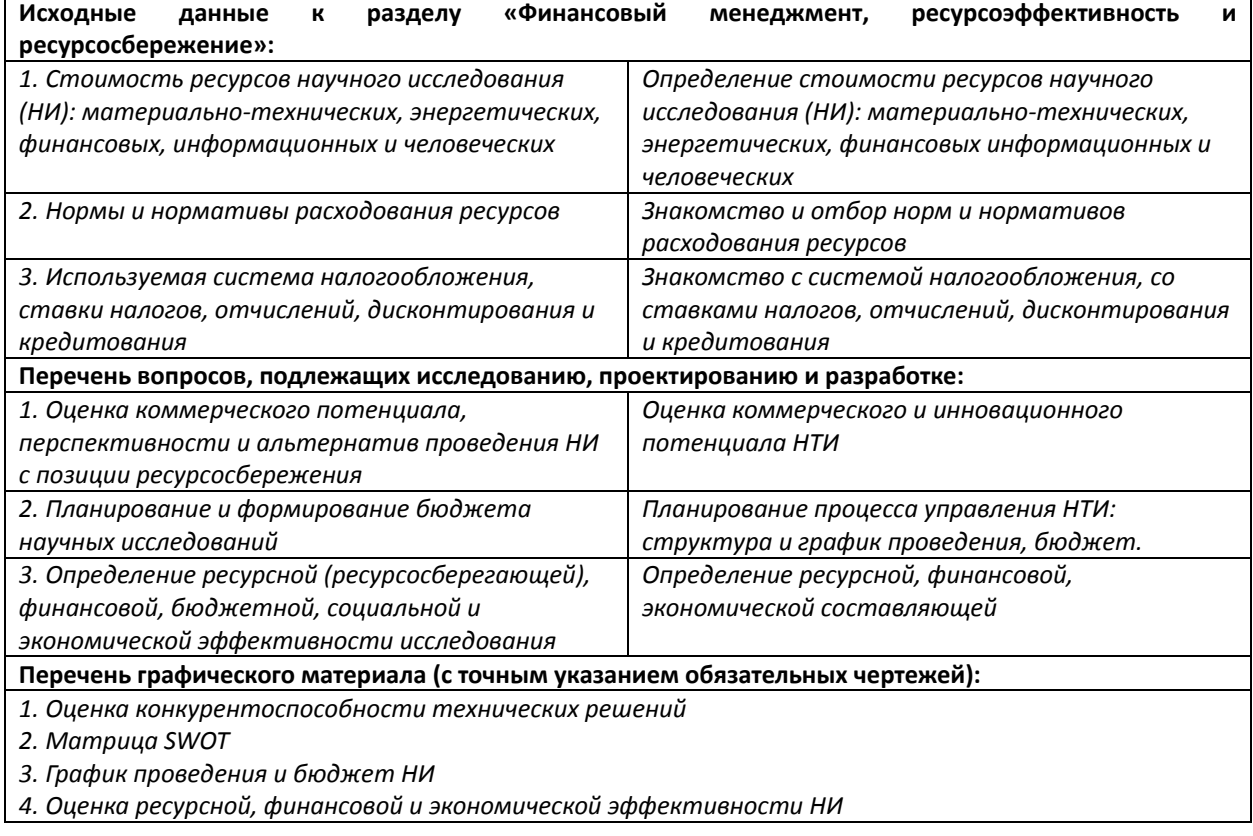

#### **Дата выдачи задания для раздела по линейному графику**

#### **Задание выдал консультант:**

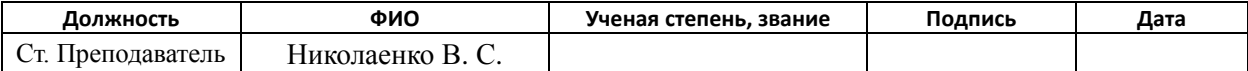

#### **Задание принял к исполнению студент:**

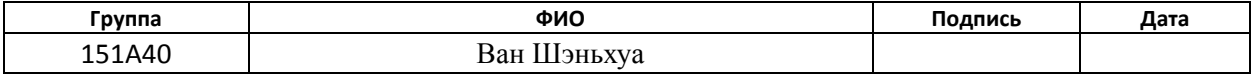

## **РЕФЕРАТ**

Выпускная квалификационная работа: Система управления ОЖЕ спектрометром, 78c., 22 рис., 10 табл., 14 источников.

Ключевые слова: эффект Оже, Оже-спектроскопия, схема управляющего контроллера

Объектом исследования является схема управления ОЖЕ спектрометром.

Цель работы: исследование создания оптимальной системы управления ОЖЕ спектрометром

В процессе исследования проводилось изучение схемы управляющего контроллера ОЖЕ спектрометром; выявление наиболее оптимальной структурной и, вследствие этого, принципиальной схемы; Моделирование схемы и сформированы технические рекомендации для дальнейшей доработки прибора.

В результате исследования и разработан системы управления ОЖЕ спектрометром.

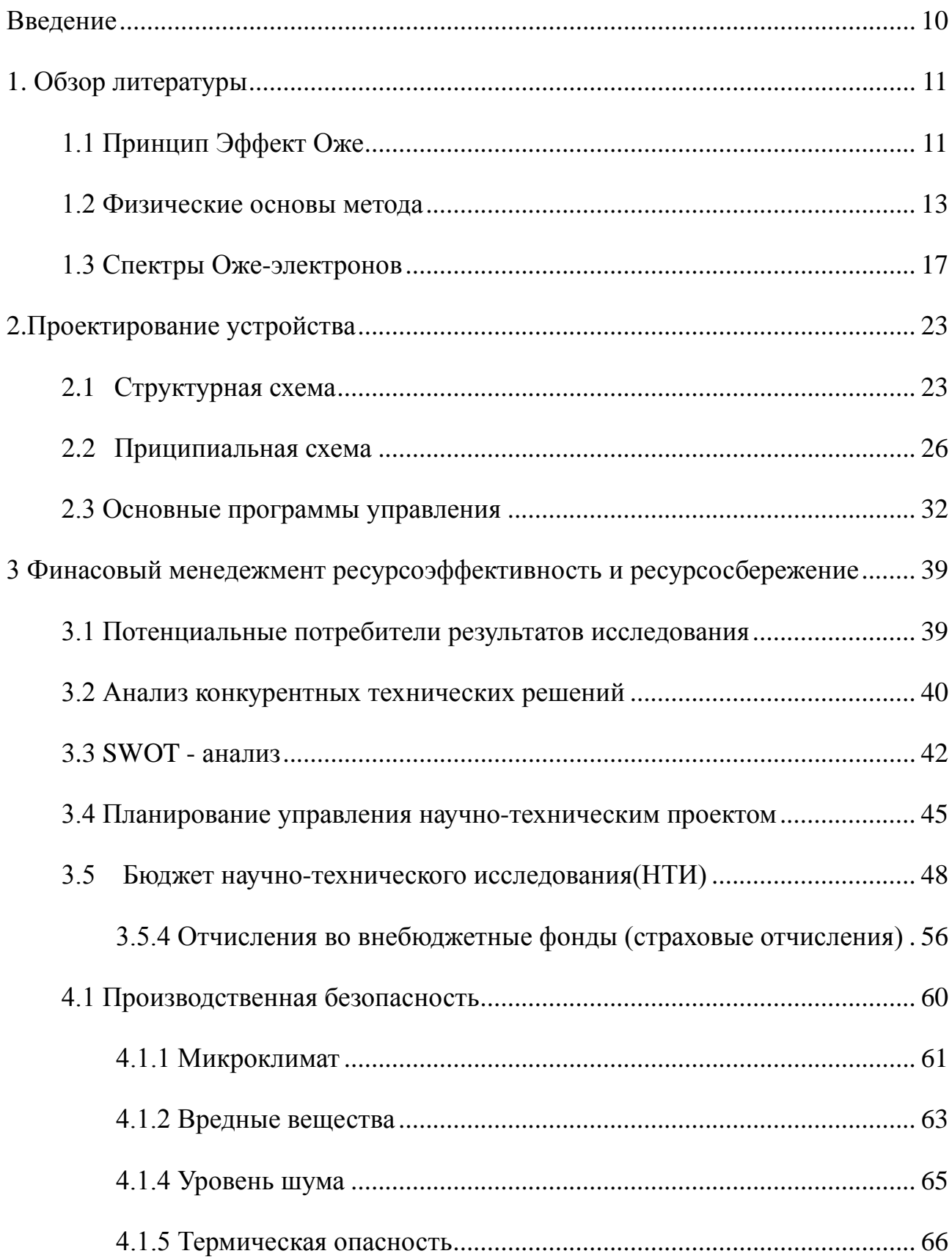

## Оглавление

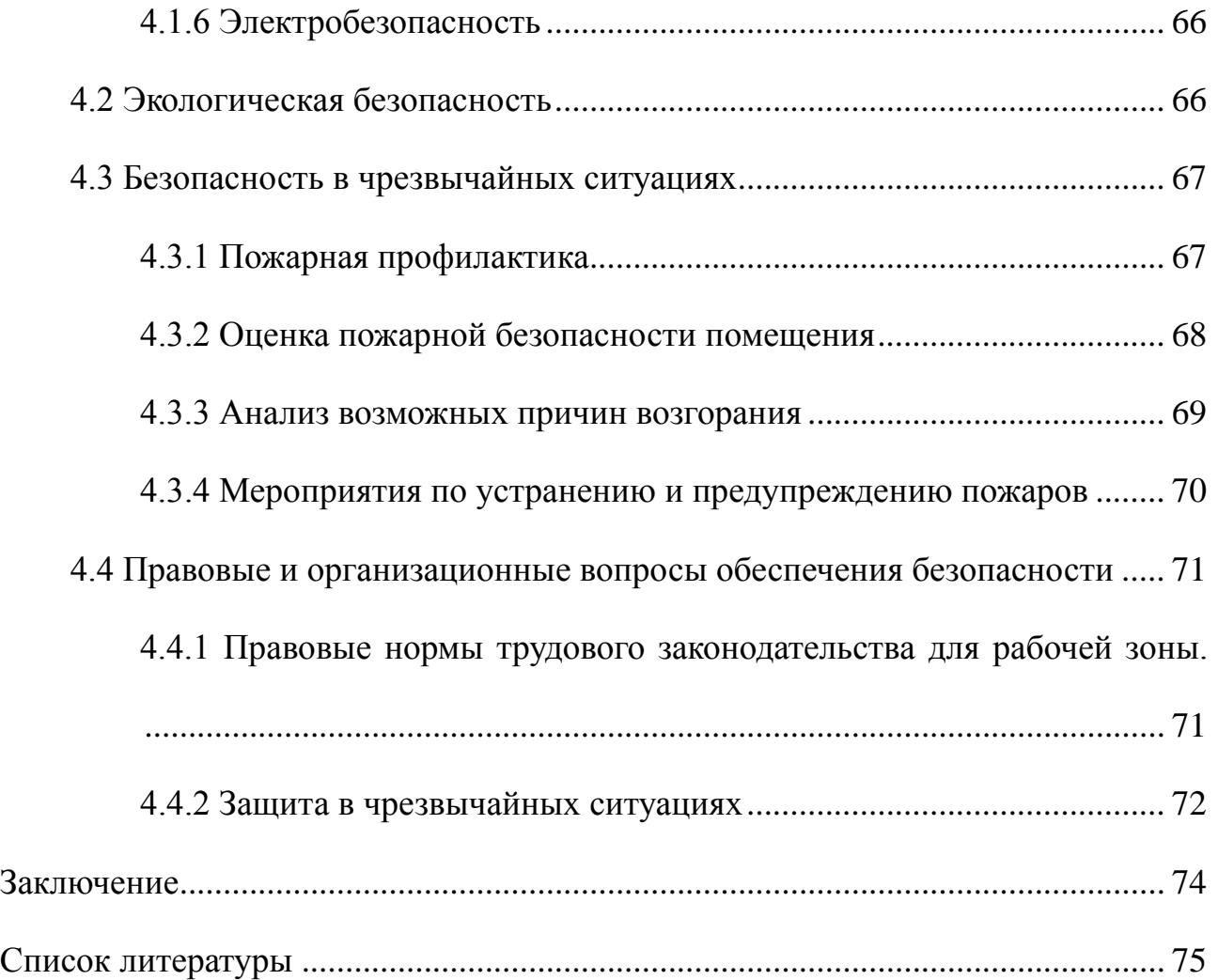

## **Введение**

<span id="page-11-0"></span>Оже-спектроскопия — метод электронной спектроскопии, основанный на анализе распределения по энергии электронов возникших в результате Оже-эффекта.

По способу получения информации о поверхности методы анализа делятся на эмиссионные, в которых используется эмиссия частиц в результате воздействия на поверхность различных факторов (температура, электрическое поле), и зондирующие, основанных на эмиссии частиц или излучения, действующие на исследуемую поверхность. Метод электронной оже-спектроскопии относится к зондирующим методам. Он основан на анализе распределения энергии электронов, испускаемых исследуемым веществом, через действие пучка электронов и отделяет электроны, выходящие из оже-процесса, из общего энергетического спектра. Их энергия определяется энергетической структурой оболочки атомов, участвующих в этом процессе, а ток вначале приблизительно равен концентрации этого атома.

# **1. Обзор литературы 1.1 Принцип Эффект Оже**

<span id="page-12-1"></span><span id="page-12-0"></span>Оже-эффект, это явление, когда электроны заполнены вакансиями, образованными в одном из электронных слоев внутри атома. (В результате внутренней конверсии или захвата электронов рентгеновское или гамма-излучение «удары» других электронов, а электроны сталкиваются, чтобы создать вакансии.). Эффект Оже был обнаружен в 1925 году на основе экспериментального анализа облачных камер. [11]

При «выбивании» излучением на внутренней электронной оболочке образуется вакансия. Такое состояние неустойчиво и электронная подсистема стремится минимизировать энергию за счёт заполнения вакансии электроном с одного из вышележащих уровней энергии атома. Выделяющаяся при переходе на нижележащий уровень энергия может быть испущена в виде кванта характеристического рентгеновского излучения, либо передана третьему электрону, который вынужденно покидает атом.

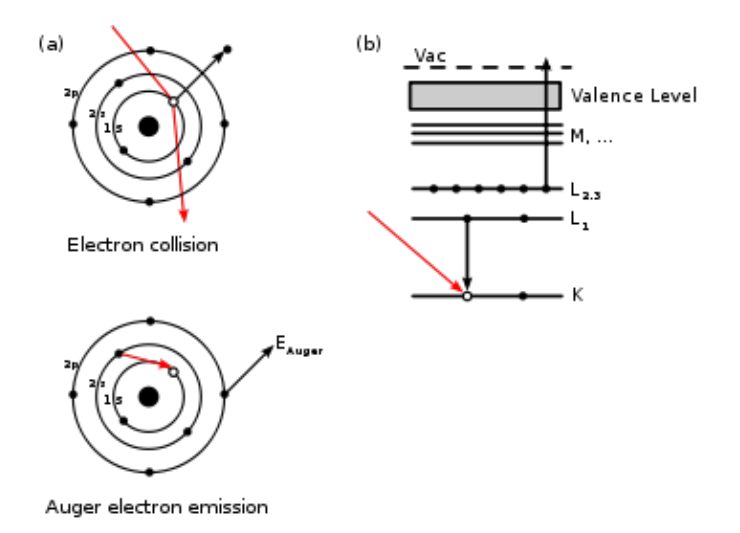

Рис.1.

Первый процесс более вероятен при энергии связи электрона, превышающей 1 кэВ, второй — для лёгких атомов и энергии связи электрона, не превышающей 1 кэВ.

Второй процесс был назван в честь первооткрывателя Пьера Оже,— «эффектом Оже», а электроны, высвобождаемые во время этого процесса, которому был передан избыток энергии, — оже-электроном. Энергия оже-электронов не зависит от энергии возбуждающего излучения, а определяется структурой уровня атомной энергии. Оже-электронный спектр дискретный.(в отличие от непрерывных спектров электронов, образующихся при бета-распаде ядер).

### **1.2 Физические основы метода**

<span id="page-14-0"></span>Метод электронной оже-спектроскопии (ЭОС) основан на явлении оже-электронной эмиссии, когда первичный электронный пучок используется для возбуждения внутренних электронных уровней энергии. [12]

В твёрдом теле под действием первичных электронов достаточных энергий происходит процесс упругого рассеяния электронов на потенциале электронных оболочек атомов(область *с* на рис.2). Электроны, покинувшие твердое тело после одного или нескольких актов упругого рассеяния, имеют ту же энергию, что и первичные электроны, что соответствует узкому пику 3 на рис.2. Группа максимумов 2, расположенная вблизи пика упруго отраженных электронов, соответствует первичным электронам, испытавшим дискретные потери энергии при взаимодействии с поверхностью (пики характеристических потерь энергии). Часть энергии первичных электронов может быть передана в результате неупругого рассеяния электронам внутренних оболочек атомов, в результате чего последние, вместе с неупруго рассеянными первичными электронами могут эмитироваться с поверхности твердого тела. Эти электроны называют истинно вторичными, так как, в основном, они выбиты из твердого тела пучком первичных электронов, их количество в спектре быстро падает с ростом энергии (область *а* на спектре, энергия менее 50 эВ).

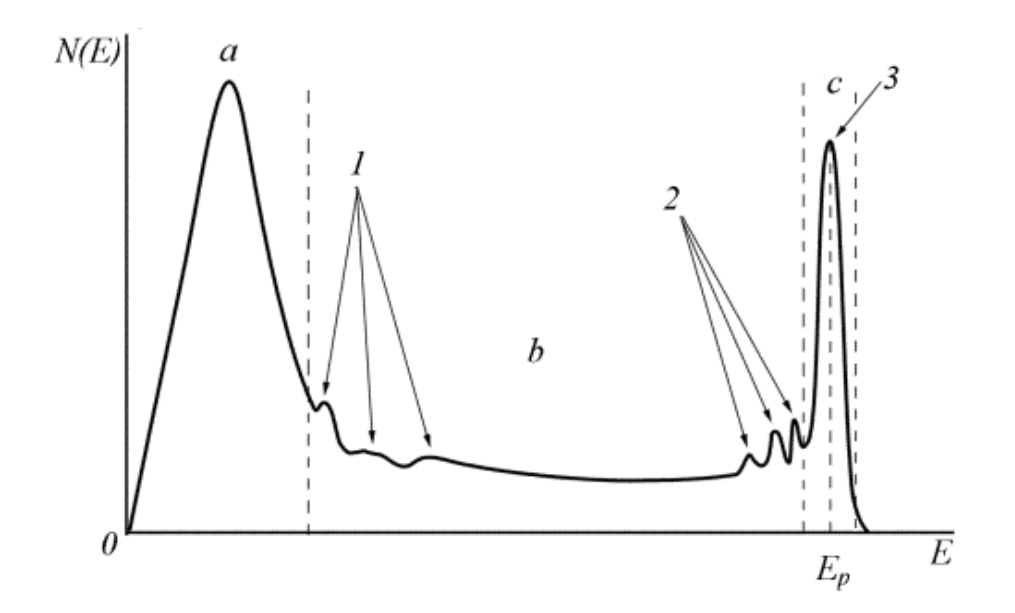

Рис.2. Схематическая диаграмма электронного спектра, излучаемого твердым телом под действием высокоэнергетического первичного электронного пучка с энергией EP.

Образовавшаяся за счет неупругого столкновения вакансия на внутреннией оболочке (K,L,M...)атома через короткое время (  $\Box$ 16 порядка заполняется электроном одного из вышележащих уровней. При этом выделяется избыточная энергия (например, (EK-EL). Если эта энергия выделяется в виде фотона, то такой переход сопровождается флюоресцентным излучением (радиационный переход). Если высвобождающаяся энергия передается электрону из этой же или еще более высоко лежащей оболочки, то этот электрон, имея достаточную энергию, выйдет из твердого тела (безизлучательный или оже-переход).

Поэтому процесс заполнения вакансий электронными переходами между внутренними слоями атомов и переносом избыточной энергии на третий электрон называется эффектом Оже . Эти излучаемые электроны являются оже-электронами. Электроны Оже имеют прерывистый энергетический спектр, их линии образуют ряды и группы. В спектре вторичных электронов им соответствуют слабо выраженные максимумы на бесструктурном фоне (область b, пики 1).

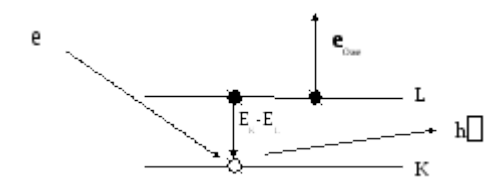

Рис.3. Схематическое изображение Оже-эффекта.

Оже-переход обычно выражается следующим образом. Сначала запишите первоначально ионизованный уровень, а затем запишите уровень перехода на появившуюся вакансию. И, наконец, записывается уровень, с которого происходит испускание электрона Оже. Возможны 6 переходов типа KLL:  $KL_1L_1$ , KL<sub>1</sub>L<sub>2</sub>, KL<sub>1</sub>L<sub>3</sub>, KL<sub>2</sub>L<sub>2</sub>, KL<sub>2</sub>L<sub>3</sub>, KL<sub>3</sub>L<sub>3</sub>. Переход Костера-Кронинга – L<sub>1</sub>L<sub>2</sub>X, например, где X – любой достаточно мелкий энергетический уровень.

.

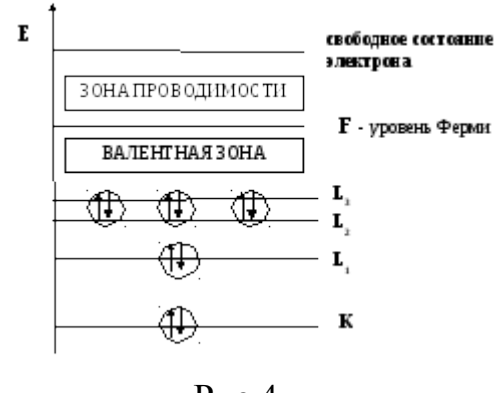

Рис.4.

Для реализации оже процесса нужны, как минимум, два уровня и три электрона. Поэтому в атомах водорода и гелия электроны Оже не возникают. Точно также не могут быть источниками оже-электронов изолированные атомы лития, имеющие на внешней оболочке один электрон. Поэтому возможны только переходы KVVс участием валентных электронов, так как в твердом теле электроны обобщены. Электроны Оже лития наблюдались в различных соединениях, содержащих атомы лития.

## **1.3 Спектры Оже-электронов**

<span id="page-18-0"></span>Метод, в котором возбуждаемые электронным пучком Оже-электроны используются для идентификации компонентов на поверхности широкое применение Оже-спектроскопии для химического анализа началось после 1968 года, когда Харрис предложил дифференцировать кривые энергетического распределения *N*(*E*) для подавления фона вторичных и неупругорассеянных Оже-электронов, образующийся при бомбардировке твёрдого тела ускоренными электронами. В области энергий, в которой находятся Оже-электроны, существует большое количество неупругорассеянных первичных электронов, которые образуют сплошной спектр, являющийся фоном. Выделение спектра Оже-электронов на этом фоне представляет собой весьма трудную экспериментальную задачу, так как ток неупругорассеянных электронов на несколько порядков превышает ток Оже-электронов. Задача выделения полезного сигнала на уровне большого фона впервые была решена в 1962 году Л.А. Харрисом, после чего начался период бурного развития Оже-электронной спектроскопии. [13]

В качестве примера для сравнения показано распределение энергии вторичных электронов, испускаемых поверхностью графита под действием электронного пучка с энергией 1000 эВ.

Как видно по нижней кривой на рисунке 4, Оже-электроны образуют однополярный пик очень малой интенсивности, который накладывается на большой фоновой ток неупругорассеянных электронов, при этом последний

относительно слабо зависит от энергии. Харрис предложил продифференцировать спектр *N*(*Е*), то есть превратить его в *dN*/*dE*, в результате чего фон практически исчезает, а на месте слабого Оже-сигнала колоколообразной формы появляется интенсивный двухполярный пик (верхняя кривая на рисунке), который легко может быть зарегистрирован. При этом дифференцирование осуществляется электрическими методами непосредственно в процессе записи спектра.

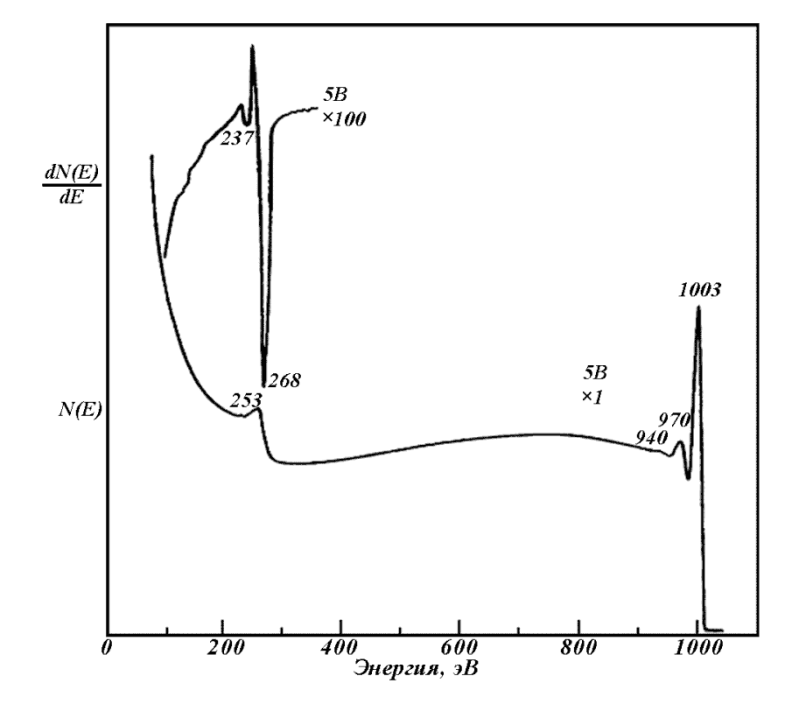

Нижйняя кривая - энергетическое распределение вторичных электронов, испускаемых поверхностью графита;

Верхняя кривая – дифференциальное распределение в диапазоне энергий, содержащем KLL Оже-пики углерода.

Рис.5. Распределение энергии вторичных электронов с энергией 1000 эВ, излучаемой поверхностью графита под электронным пучком

## **Глубина выхода**

Метод ЭОС, как и другие методы электронной спектроскопии, позволяет получать информацию о составе только приповерхностных слоев образца. Главным преимуществом ОЭС по сравнению с многими другими методами является очень малая глубина анализа. Львиная доля информации поступает с глубины от 0,5 до 1,0 нм. Причиной этого является малая средняя длина свободного пробега электронов с энергией, типичной для Оже-электронов (от 50 до 2000 эВ) вследствие их интенсивного неупругого рассеяния в твердом теле. Оже-электроны, рожденные на глубине большей, чем длина свободного пробега, не будут нести информацию о нахождении атомов данного сорта. Длина свободного пробега в сильной степени зависит от скорости движения, а следовательно, и от энергии электронов. Во всех материалах длина свободного пробега (а следовательно, и глубина анализа) таких электронов не превышает величины от 1 до 5 нм, то есть величины, сопоставимой с периодом кристаллической решетки твердого тела. Оже-электроны, отдавшие энергию на возбуждение плазменных колебаний, на возбуждение внутренних оболочек или на межзонные переходы, исключаются из наблюдаемых характеристических Оже-пиков и становятся частью почти однородного фона вторичных электронов, на который накладываются Оже-пики. На рисунке показана зависимость глубины выхода Оже-электронов от их энергии.

Глубина выхода слабо зависит от вида матрицы, так как основные механизмы потерь включают в себя возбуждение электронов валентной зоны, а плотность валентных электронов не является сильно меняющейся функцией Z. Фактически, эмиссия за пределы твердого тела оказывается заметной только для Оже-электронов, испущенных атомами поверхности и приповерхностных слоев (от 2 до 5 монослоев). В силу этого, метод ЭОС чувствителен к составу атомов на поверхности и нескольких приповерхностных слоев образца. Уже при наличии на поверхности образца одного монослоя адсорбата, линии веществ, составляющих адсорбат, доминируют в Оже-спектре.

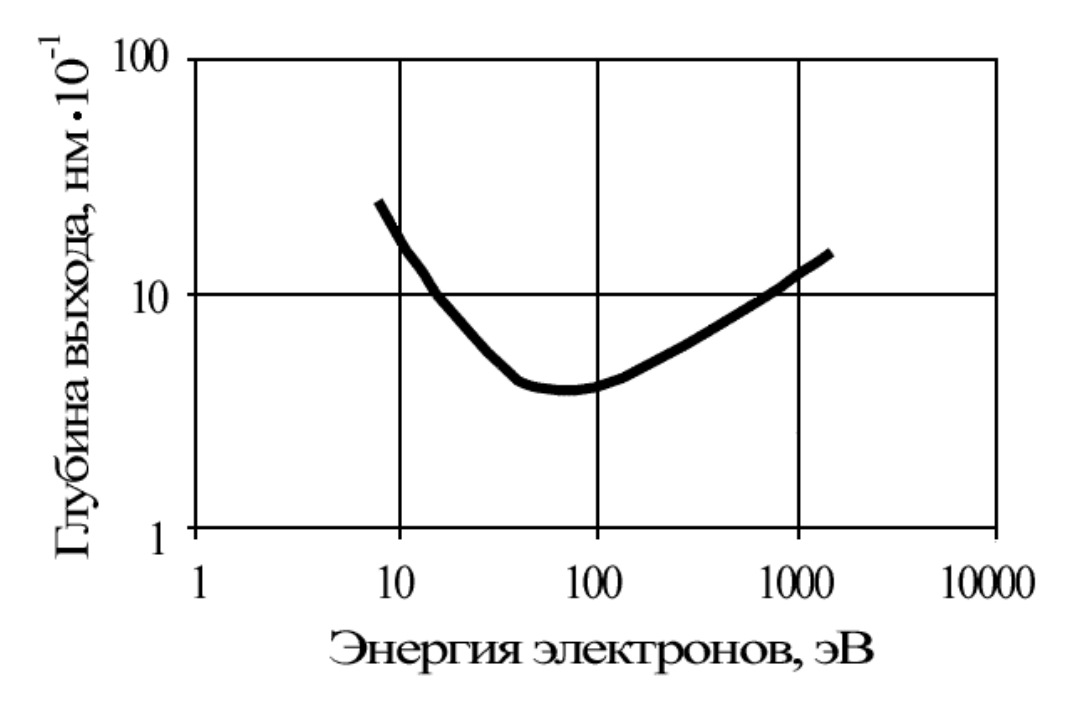

Рис.6. Зависимость глубины выхода Оже-электронов от их энергии

## **Химические сдвиги**

Поскольку в Оже-электронной эмиссии могут участвовать электроны валентных оболочек атомов, участвующих в образовании химических связей, форма линии и энергия максимума зависят от химического окружении атомов вещества. В силу этого из Оже-спектров можно получать информацию о химической связи в исследуемом веществе. Если имеется сильная химическая связь между двумя или большим числом атомов, то внутренние гибридизированные электронные уровни могут сдвинуться на несколько электронвольт по сравнению с их энергией в изолированных атомах (так называемые химсдвиги). На рисунке в качестве примера приведены дифференциальные Оже-спектры атомов Si в образцах на основе  $SiO<sub>2</sub>$  и элементарного кремния в области перехода *LVV* кремния. [14]

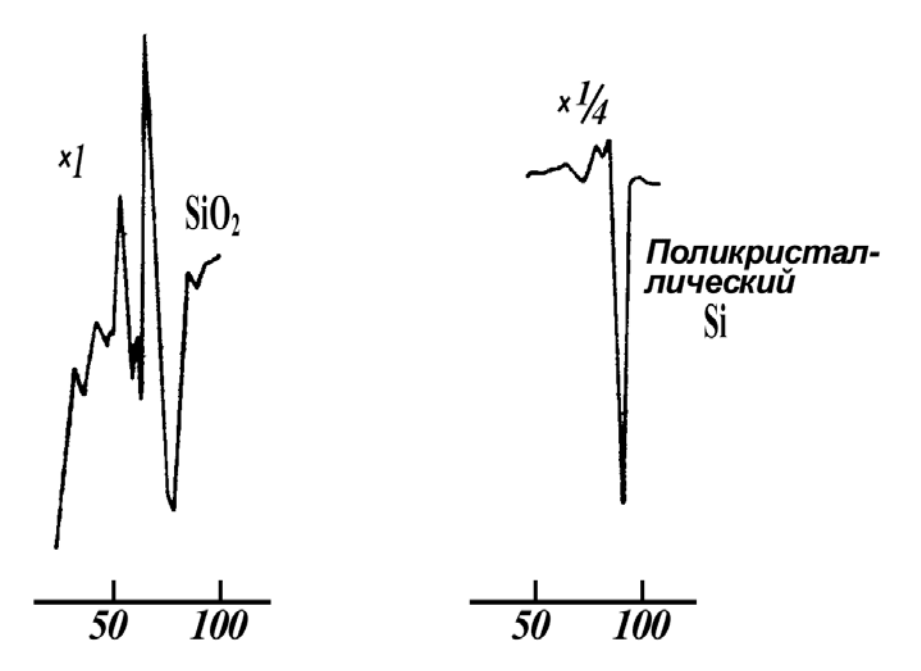

Рис.7. Спектры Оже-электронов кремния, соответствующие переходу *LVV*

При ионной связи электронные уровни электроотрицательных элементов сдвигаются в сторону меньших энергий, а электроположительных – в сторону более высоких энергий. Соответствующий химический сдвиг в кинетической энергии Оже-электрона наблюдается экспериментально. Если с изменением химического состава меняется электронная плотность состояний в валентной зоне, то наблюдается изменение формы Оже-пиков, обусловленных переходами, в которых участвуют валентные электроны.

# **2.Проектирование устройства 2.1 Структурная схема**

<span id="page-24-1"></span><span id="page-24-0"></span>Установка ОЖЕ спектрометра (в дальнейшем Установка) представляет собой автономное устройство способное производить измерения от встроенного автомата. Вывод получаемых данных осуществляется на самописец. Все это накладывает существенные ограничения на обработку получаемых данных. Оцифровка данных с ленты самописца посредством сканера, затем преобразование графической картинки в векторный формат, ошибки, возникающие при стыковке листов длинной ленты…

Возникла настоятельная необходимость в подключении Установка к персональному компьютеру, с возможностью полноценного управления и оцифровки получаемых данных. В Установке заложена возможность внешнего управления. Однако во время работы по подключения управляющего контроллера к Установке выяснилась недостаточность заложенных линий управления для полноценного управления. Пришлось делать переходную плату для подключения к системной шине Установки. Еще одной особенностью Установки является большой диапазон выходных напряжений, на одном графике могут отображаться значения с амплитудой сигналов от единиц мв, до  $+10$  вольт.

Контроллер для управления ОЖЕ спектрометром, в дальнейшем 'Контроллер', предназначен для выработки управляющих воздействий -

цифровых сигналов управляющих регулируемым источником напряжения в диапазоне  $1000.00 - 00.00$  вольт, и оцифровки двух (2) аналоговых выходов с максимальным напряжением +-10в с эффективной разрешающей способностью 16 бит. Аналоговые каналы изолированы друг от друга и от цифровой части Контроллера электрической развязкой 500 вольт. Управляющий микроконтроллер осуществляет предварительную фильтрацию цифровых данных. Передача полученных данных в персональный компьютер, в дальнейшем 'ПК', осуществляется через преобразователь USB-RS485 на расстоянии до 50 метров.

Контроллер обеспечивает до 10 измерений в секунду с каждого аналогового канала с передачей данных в ПК. Программа управления позволяет формировать до 16 'окон' данных, с отображением поступающей информации в режиме реального времени с одновременной предварительной обработкой информации и сохранение ее в удобном для дальнейшего анализа виде.

Программа управления позволяет запрограммировать порядок опроса, диапазон опросного сигнала. Сохранить полученные данные в формате доступном для импорта в популярные программы математической обработки данных. Структурная схема Контроллера приведена на рисунке 8.

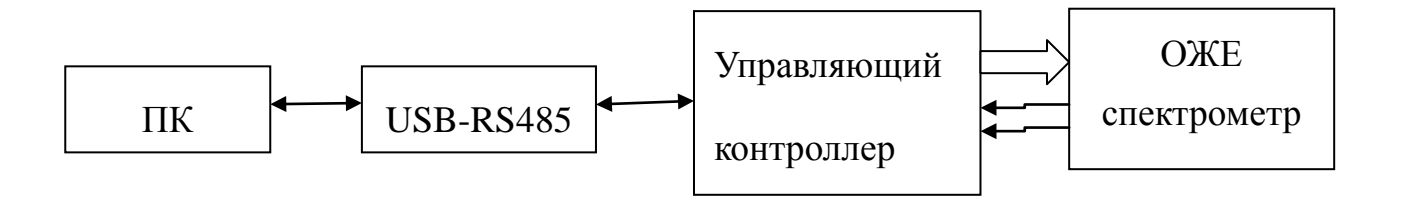

Рисунок 8. Структурная схема Контроллера управления ОЖЕ спектрометра

## **2.2 Приципиальная схема**

<span id="page-27-0"></span>Фактически Контроллер состоит из 2-х частей, блока преобразования USB-RS485, и собственно управляющий контроллера. Принципиальная схема блока преобразования приведена на рисунке 9. Отличительным свойством преобразователя является электрическая развязка персонального компьютера на напряжение не менее 500 вольт, для снижения уровня электрических помех от персонального компьютера. Кроме того в схеме присутствует схема WathDoga, адаптированная для микросхемы FT232BM. Необходимость электрической развязки диктуется особенностями работы ОЖЕ спектрометра, электрический контакт с источником помех - персональным компьютером отрицательно сказывается на уровне шумов измерительного тракта, появляются выбросы в местах, где их не должно быть, причем уровень и место их возникновения плавающие. Так как объем информации передающийся по каналам связи довольно небольшой, не более 10 килобайт в обе стороны, поэтому производится преобразование интерфейса USB в последовательный интерфейс, а затем через микросхему ADUM1301, трех канальный цифровой изолятор, изготовленные по iCoupler® технологии компании Analog Devices. Передача данных осуществляется с применением драйверов промышленного стандарта передачи данных RS485. Передача данных осуществляется на скорости 115200 бит в секунду.

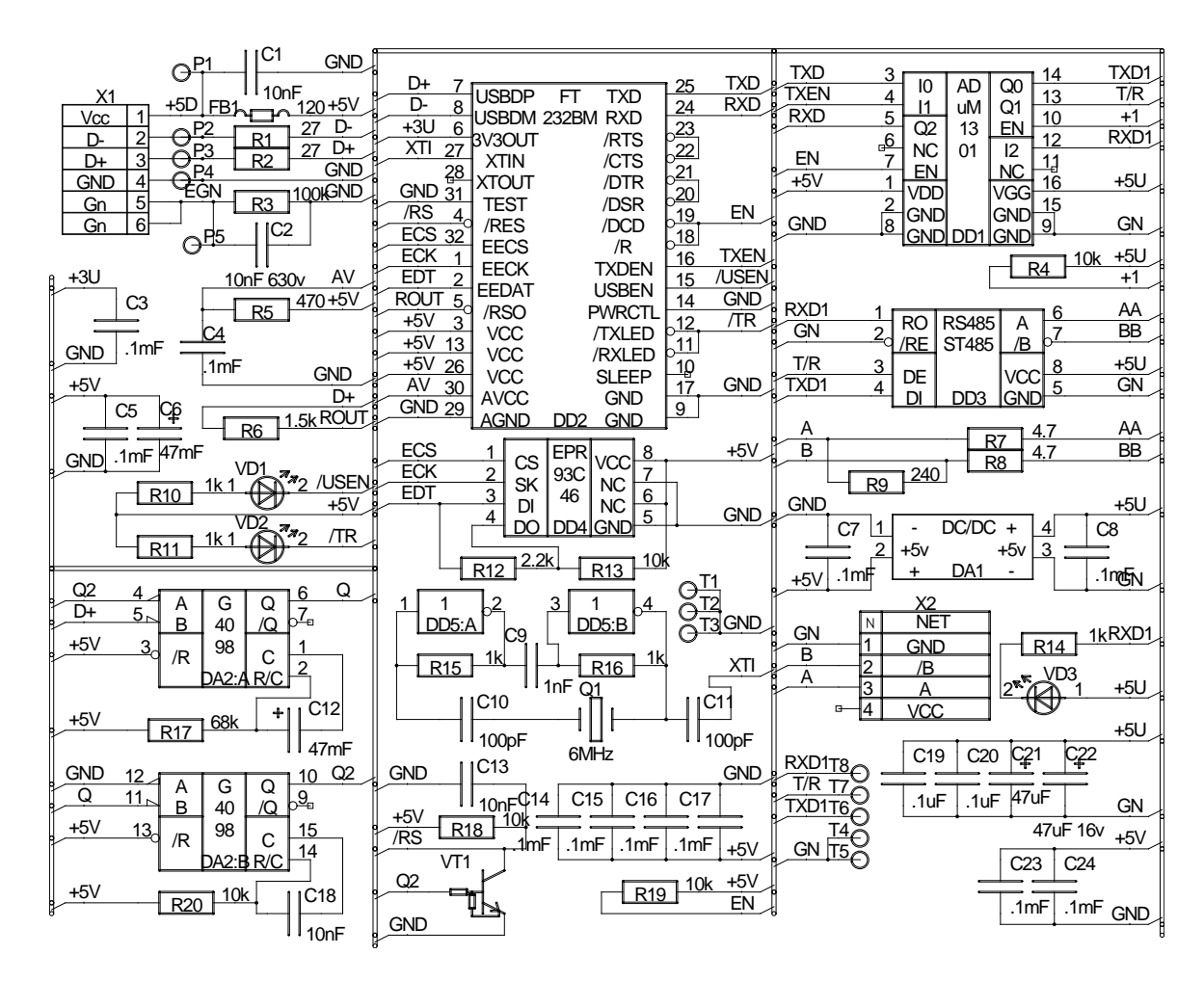

Рисунок 9. Принципиальная схема блока преобразования USB-RS485

Детали размещены на 2-х сторонах печатной платы. Изображение печатных плат со стороны 'TOP' и 'BOTTON' приведены на рисунках 10 и 11.

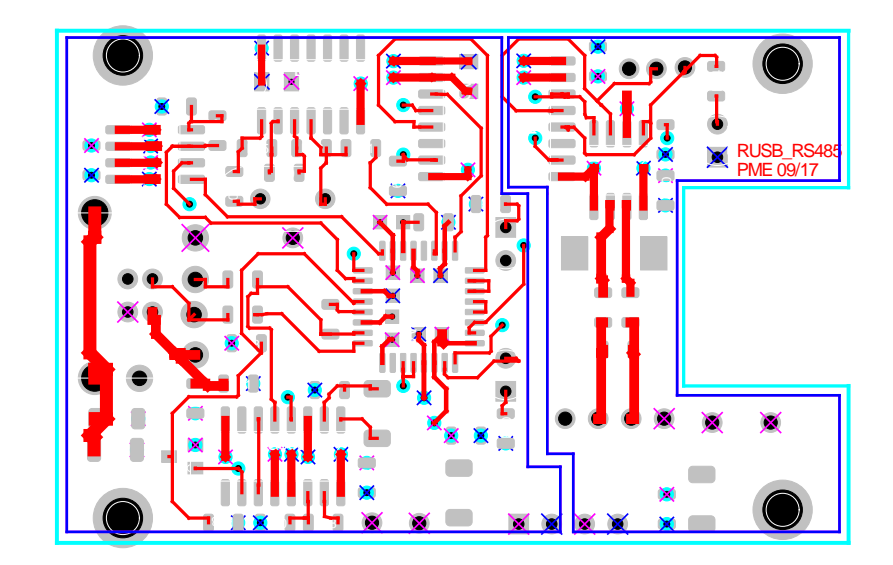

Рисунок 10. Сторона 'TOP'

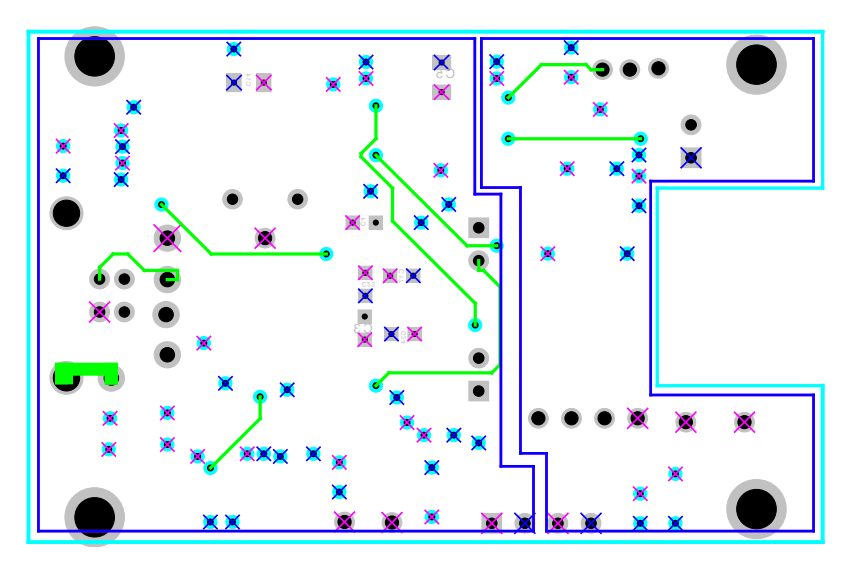

Рисунок 11. Сторона BOTTON

Схема управляющего контроллера приведена на рисунке 12. Основным элементом управления является микроконтроллер фирмы Atmel - ATmega16. Микроконтроллер принимает управляющие команды по интерфейсу USART получаемые от драйвера связи по протоколу RS485, расшифровывает их, выставляет на цифровые линии управления разъем X1. Блок цифрового управления состоит из 4-х микросхем сдвиговых регистров включенных последовательно, и 4-х микросхем параллельных регистров, запоминающих данные и выставляющие их параллельно на шину управления ОЖЕ спектрометром. Для уменьшения наводок и цифровых шумов, блоки АЦП выполнены электрически развязанными, от управляющего контроллера, с электрической развязкой не менее 500 вольт. Через некоторое время, время необходимое для завершения переходных процессов в Установке, осуществляет чтение данных с 2-х АЦП. Производится 4-х кратное считывание с каждого из АЦП, данные усредняются и отправляются по интерфейсу USART и через драйвер RS485 стандарта в персональный компьютер в программу управления. Питание управляющего контроллера осуществляется от внешнего источника с напряжение +12 вольт. В качестве элементов индикации используются светодиоды.

29

--

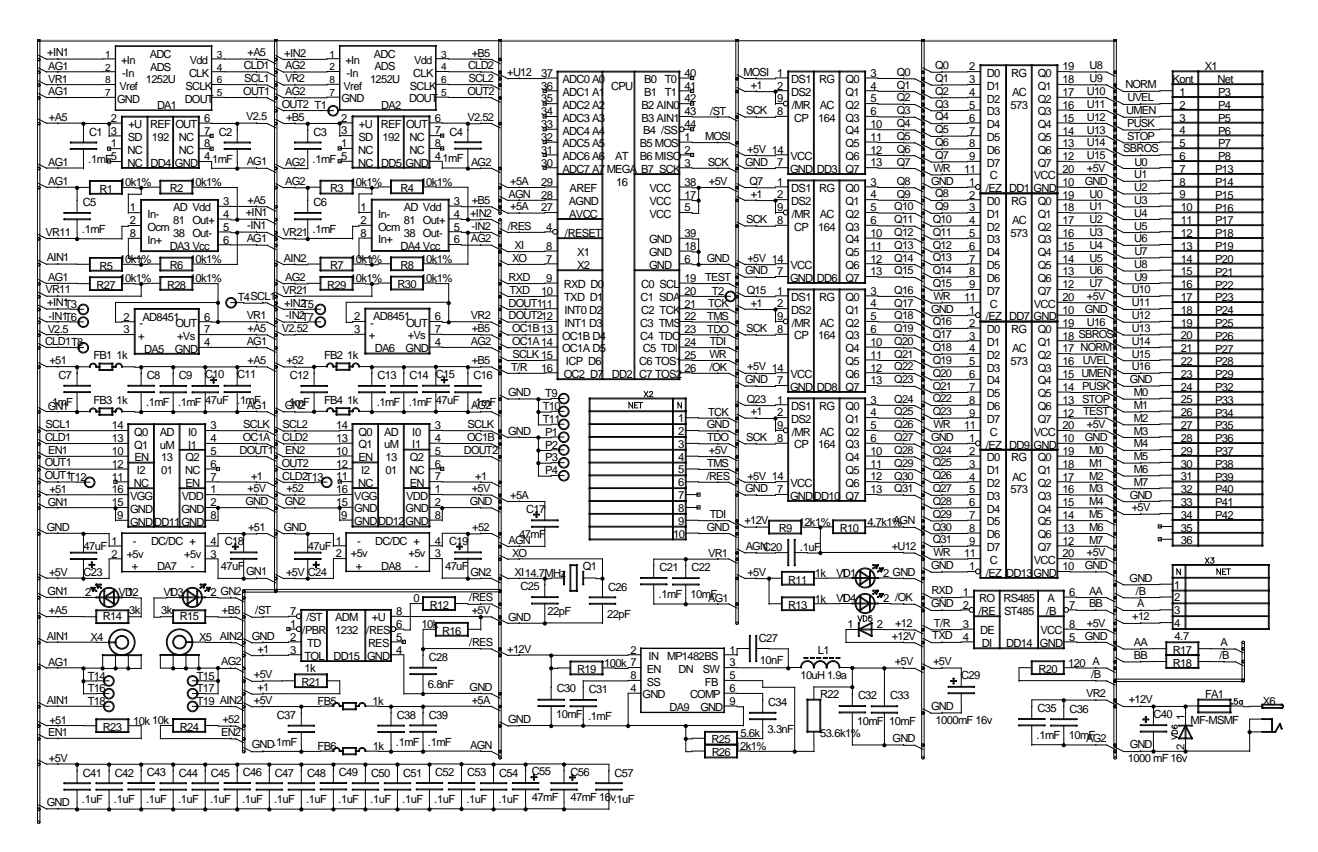

Рисунок 12. Схема управляющего контроллера

Печатная плата со стороны 'TOP' и 'BOTTON' приведена на рисунках 13 и 14. Платы выполнены на 4-х слойных платах.

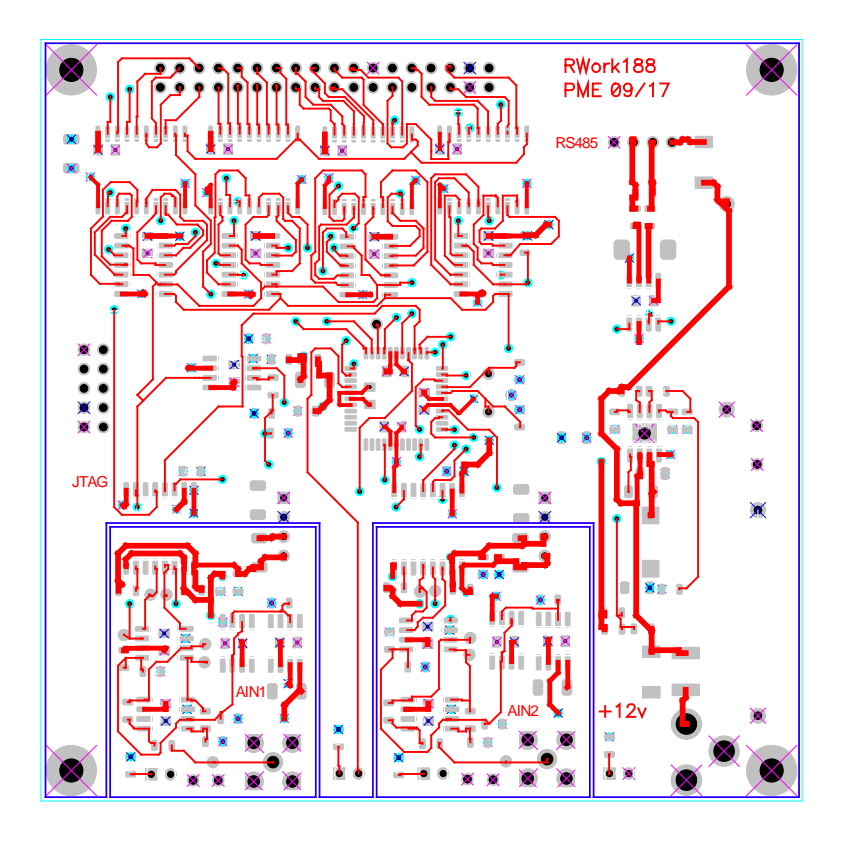

Рисунок 13. Сторона 'TOP'

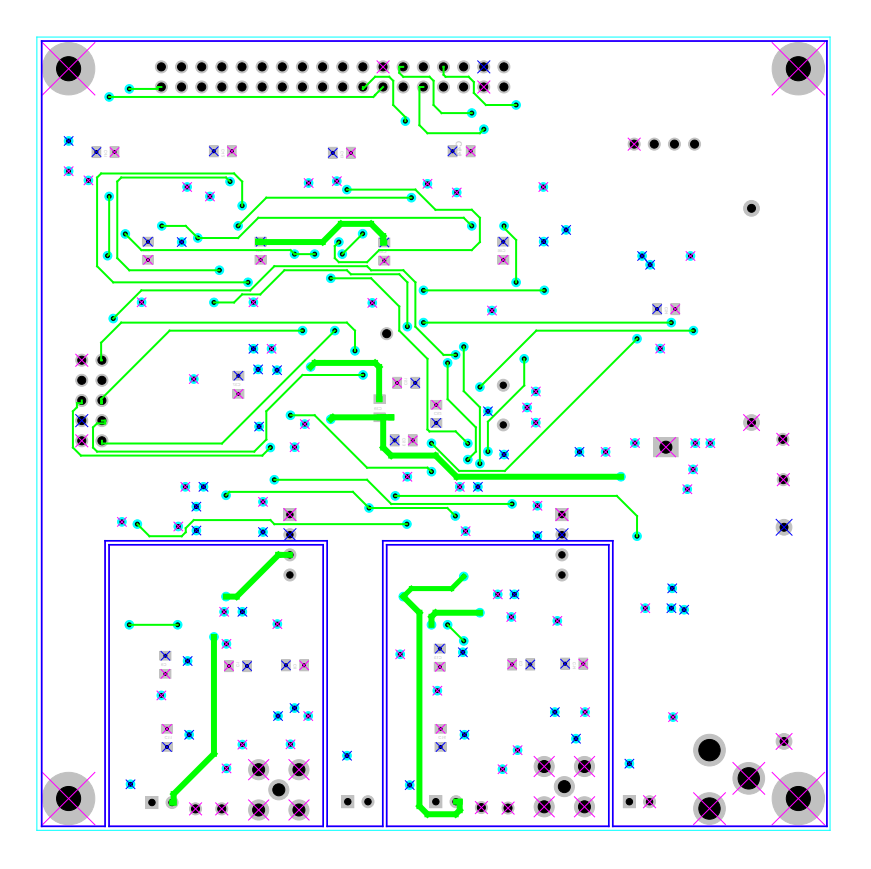

Рисунок 14. Сторона 'BOTTON'

## **2.3 Основные программы управления**

<span id="page-33-0"></span>Основой Контроллера служит управляющая программа, запускаемая на персональном компьютере. Управляющий контроллер является как бы 'руками' программы, управляя ОЖЕ спектрометром и оцифровывая получаемые выходные данные. Расширенные возможности управления Установкой дает именно программа управления. Внешний вид основного окна представлен на рисунке 15.

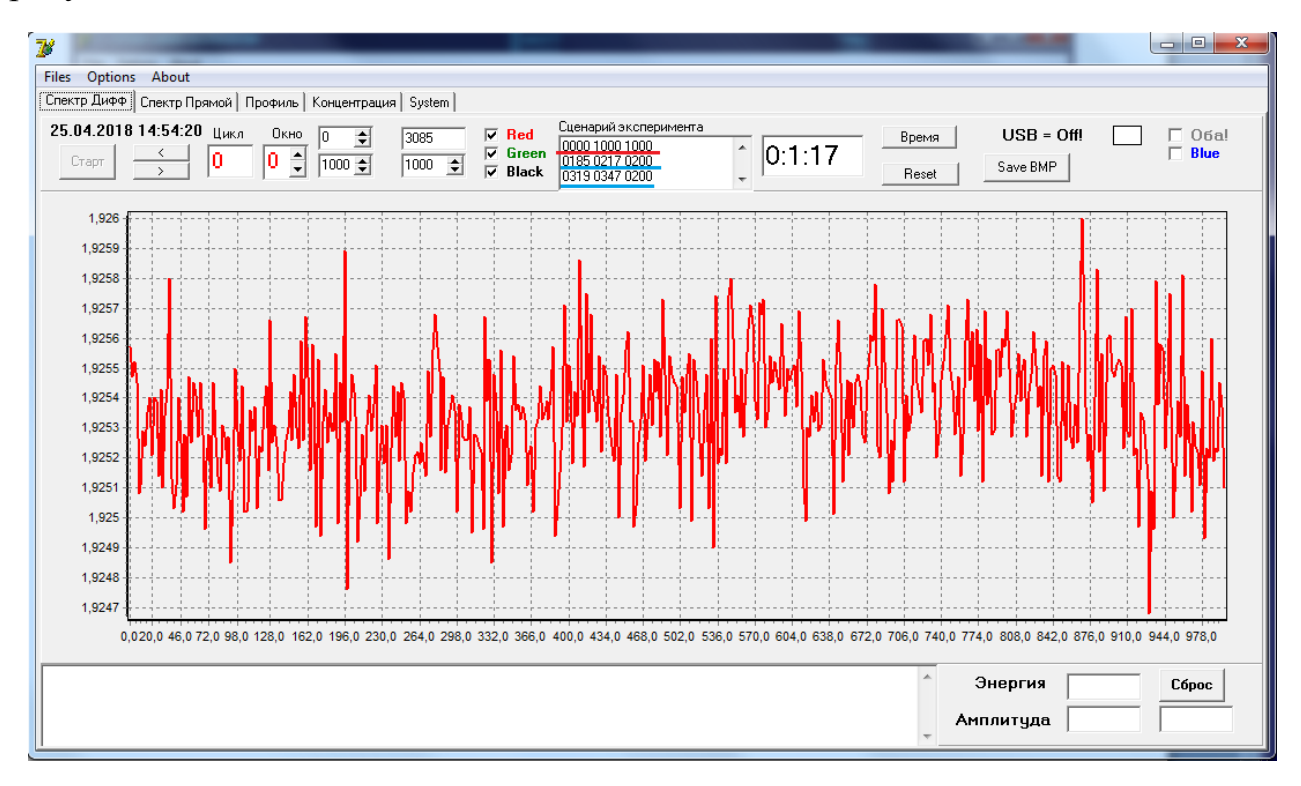

Рисунок.15. Основное окно программы управления

На графике представлен пример 'шумовой дорожки' открытого входа АЦП. В реальности на графике в виде экстремумов будут показаны элементы, обнаруженные в исследующем образце. Например, p-n переход, большой горб соответствующий кремнию, и маленький горбик соответствующий присадке

формирующей p-переход. Так как в процессе эксперимента происходит выбивание ионов из контролируемого материала, то в образце формируется ямка, через определенное время, слой p уменьшится до 0 и начнет расти 'горбик' присадки формирующей n-переход. Зная время эксперимента, и измерив глубину углубления в исследуемом материале, можно вычислить толщины p и n слоев, и определить толщину p-n перехода. Это только один из примеров использования ОЖЕ спектрометра. Сама по себе обзорная картина нужна только для того что бы назначить зоны исследования.

В окне под надписью 'Сценарий эксперимента' строка подчеркнутая красной линией '0000 1000 1000', это команда на проведение обзорного эксперимента. Первое число '0000' начало области исследования, второе число '1000' окончание исследования, напряжение в вольтах, и третье число '1000' – 1 вольт шаг исследования. Получается что, обзорный график состоит из 1000 значений. Шаг 1 вольт довольно большой шаг, некоторые элементы с малым процентным содержащиеся в образце, могут просто попасть между точками измерения и обозначить только небольшой горбик на уровне помех. Следующий шаг, выделение областей исследования, в окне выделены подчеркнутой синей линией. Например: '0185' '0217' '0200'. Начало - '0185', окончание - '0217', шаг исследования  $0200' - 0.2$  вольта.  $(217 - 185)/0.2 = 160$  точек. Для данной области будет получено 160 точек через 0.2 вольта, в 5 раз точнее, чем обзорном эксперименте. Таких точек исследования заданно 7.

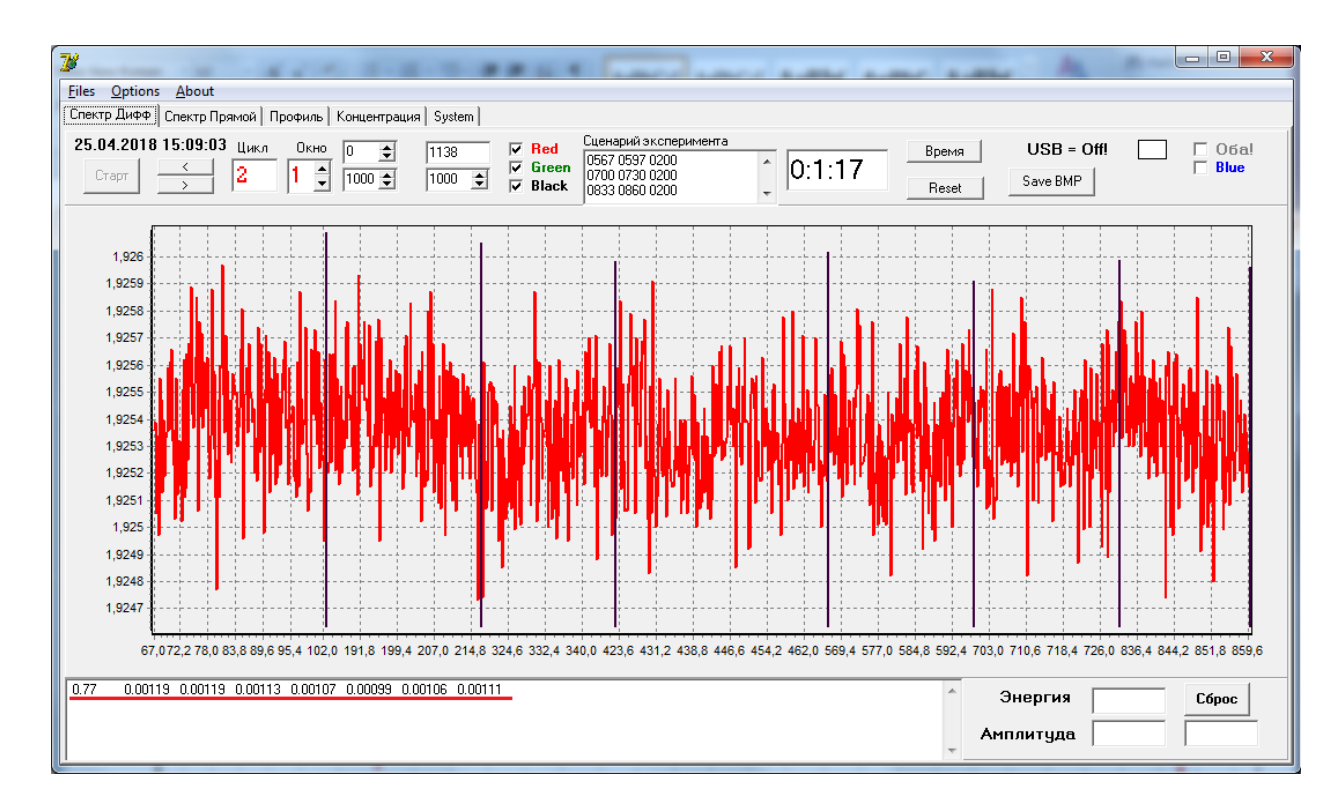

Рисунок 16. Окно введенных данных

На рисунке 16 показано окно введенных данных. Из всего массива данных окон ищутся значения максимума и минимума, находится их разность – дельта и эта дельта является искомым результатом. Значение выведено в окне расположенном под графическим окном, подчеркнуто красной линией. Это так сказать квинтэссенция эксперимента. Амплитуда Дельты является характеристикой процентного содержания материала в образце. В окне 'Концентрация' производится расчет процентного содержания материалов в пробе. С учетом того что во время эксперимента происходит физическое испарение материала с поверхности образца, в точке куда падает пучок электронов, становится возможным построения графика изменения концентрация материалов в зависимости от глубины. На рисунке 17 представлены данные пересчитанные в концентрацию. В сумме значения дают
100%. Поля ввода над соответствующими значениями - корректирующие коэффициенты для каждого элемента.

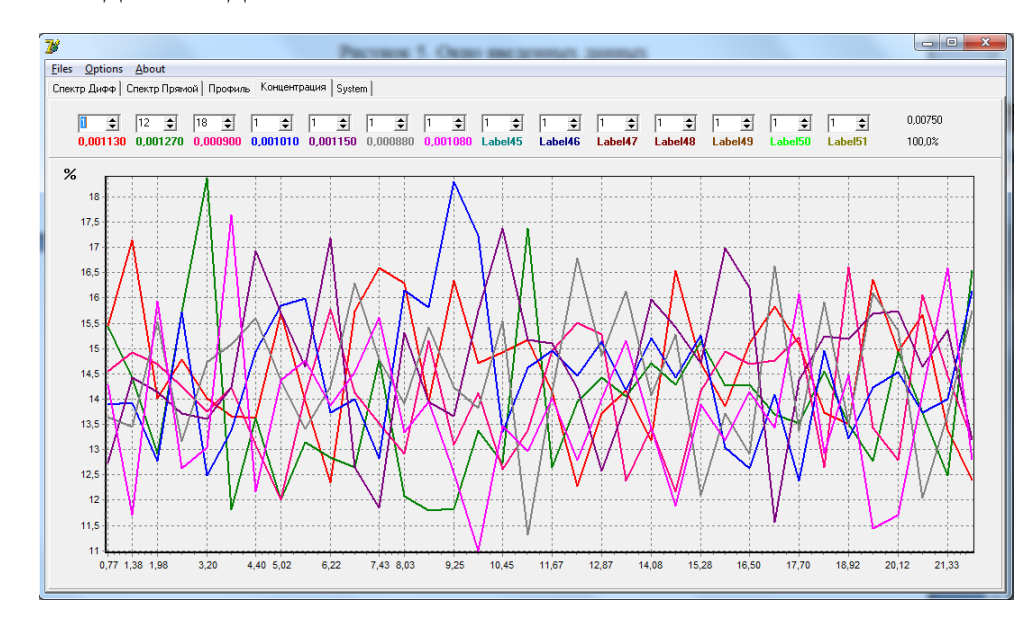

Рисунок 17. Пересчитанные в концентрацию значения измерения

Закладка 'Спектр Прямой' это оцифрованные данные с другой точки ОЖЕ спектрометра, для исследования возможности получения дополнительной информации из оцифрованных данных. Рисунок 18.

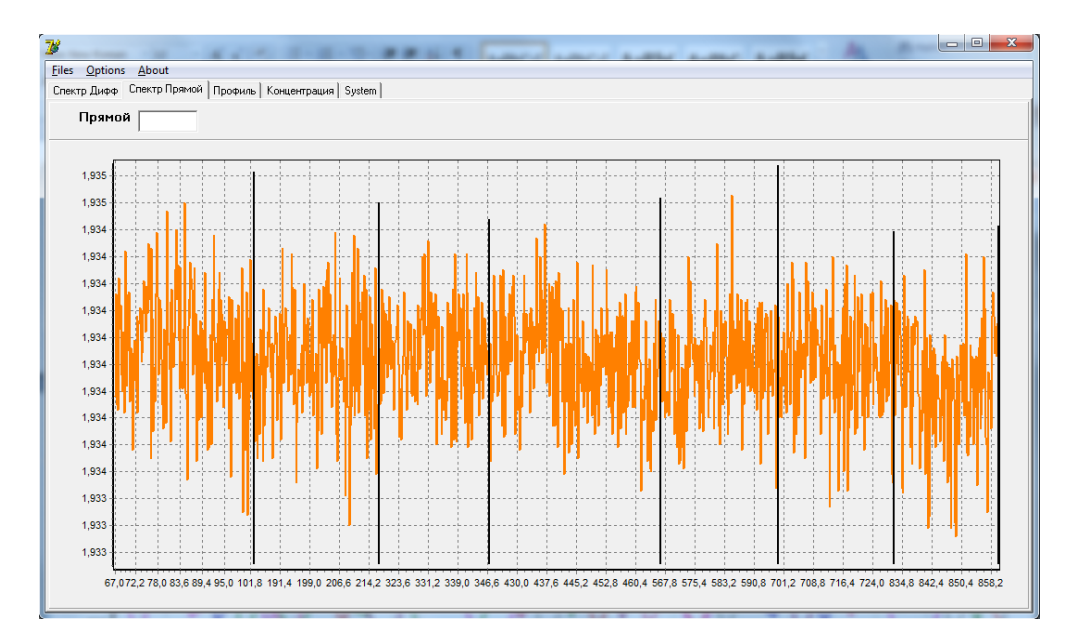

Рисунок 18. Данные снятые с альтернативной точки

Закладка 'Профиль' строит график из данных Дельт. Рисунок 19. Параллельно с проведением эксперимента производится исследования с визуализацией данных для улучшения наглядности представления данных и возможности получения новой информации.

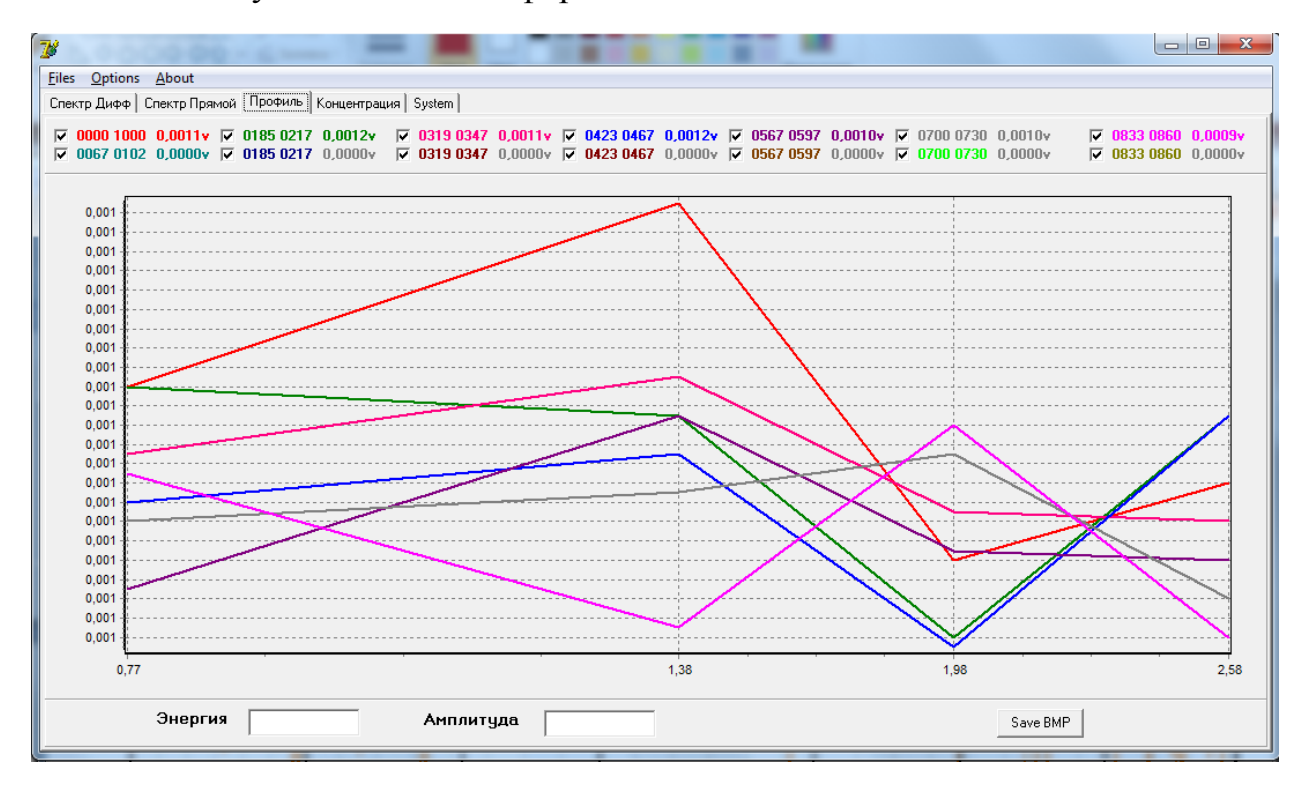

Рисунок 19. Закладка 'Профиль'

Заклалка 'System'. здесь нахолятся элементы управления микроконтроллерной системой на системном уровне, осуществляется настройка коэффициентов преобразования АЦП, сюда попадают 'сырые данные', которые в дальнейшем превращаются в точки на графиках и после математической обработки становятся результатами эксперимента.

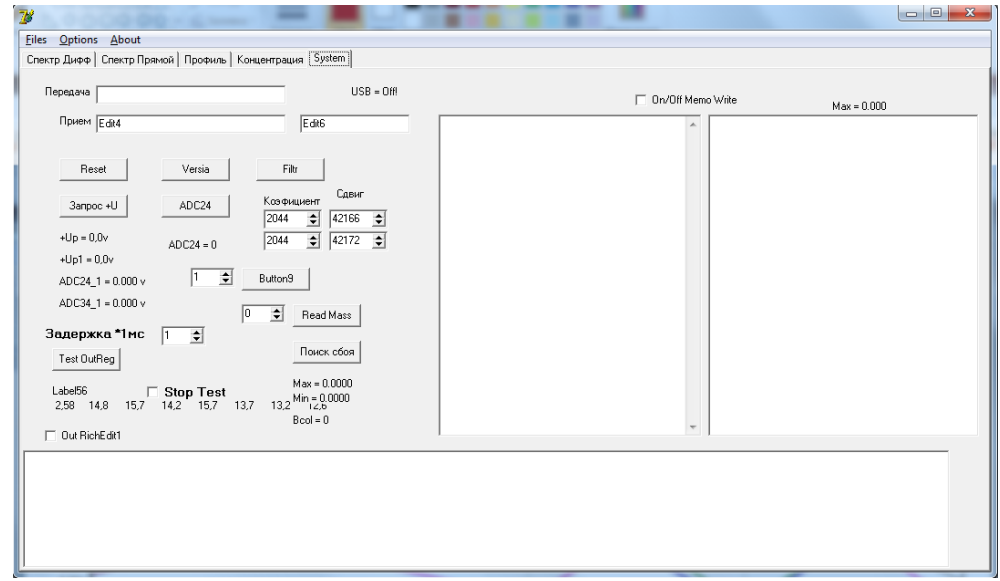

Рисунок 20. Закладка 'System'

Ниже приведен пример получаемой информации. Первый столбец время эксперимента. следующие столбиы значения разности амплитуд контролируемых элементов. Программа создает два типа файлов, первый с расширением '.ТХТ', так называемые 'сырые данные'. Например, для ниже следующей таблицы объем 'сырых данных' составляет 530 кБайт, при объеме получившейся таблицы = 728 байт. Второй расширение '.DAT'ниже приведенная таблица. Сырые данные хранятся для того что бы можно было сделать изменение условий обработки данных и получить уточненный файл

'.DAT'. В дальнейшем полученные данные подвергаются статистической обработке.

- 0.00 0.00097 0.00101 0.00097 0.00090 0.00114 0.00097
- 0.80 0.00093 0.00096 0.00078 0.00089 0.00105 0.00106
- 1.60 0.00103 0.00090 0.00092 0.00113 0.00092 0.00105
- 2.40 0.00094 0.00102 0.00089 0.00089 0.00082 0.00087
- 3.22 0.00097 0.00099 0.00086 0.00088 0.00080 0.00079
- 4.02 0.00087 0.00089 0.00097 0.00094 0.00085 0.00097
- 4.82 0.00109 0.00086 0.00104 0.00117 0.00097 0.00093
- 5.62 0.00119 0.00092 0.00093 0.00103 0.00090 0.00073
- 6.43 0.00110 0.00095 0.00086 0.00093 0.00083 0.00090
- 7.23 0.00092 0.00087 0.00097 0.00095 0.00089 0.00122
- 8.03 0.00100 0.00106 0.00113 0.00076 0.00072 0.00079
- 8.83 0.00094 0.00119 0.00082 0.00091 0.00105 0.00086
- 9.63 0.00105 0.00093 0.00089 0.00102 0.00086 0.00124

# **3 Финасовый менедежмент ресурсоэффективность и ресурсосбережение**

В настоящее время перспективность научного исследования определяется ни сколько масштабом открытия, оценить которое на первых этапах жизненного цикла высокотехнологического и ресурсоэффективного продукта бывает достаточно трудно, сколько коммерческой ценностью разработки. Оценка коммерческой ценности (потенциала) разработки является необходимым условием при поиске источников финансирования для проведения научного исследования и коммерциализации его результатов. Это важно для разработчиков, которые должны представлять состояние и перспективы проводимых научных исследований. Через такую оценку ученый может найти партнера для дальнейшего проведения научного исследования, коммерциализации результатов такого исследования и открытия бизнеса.

Целью данной главы является расчет затрат, необходимых для проведения НИОКР.

#### **3.1 Потенциальные потребители результатов исследования**

Для анализа потребителей результатов исследования необходимо рассмотреть целевой рынок и провести его сегментирование.

Актуальность данной работы заключается в том, что в настоящее время недостаёт исследования для системы управления ОЖЕ спектрометром.

Данная работа посвящена исследованию создания оптимальной системы управления ОЖЕ спектрометром

## 3.2 Анализ конкурентных технических решений

Детальный анализ конкурирующих разработок, существующих на рынке, необходимо проводить систематически, поскольку рынки пребывают в постоянном движении.

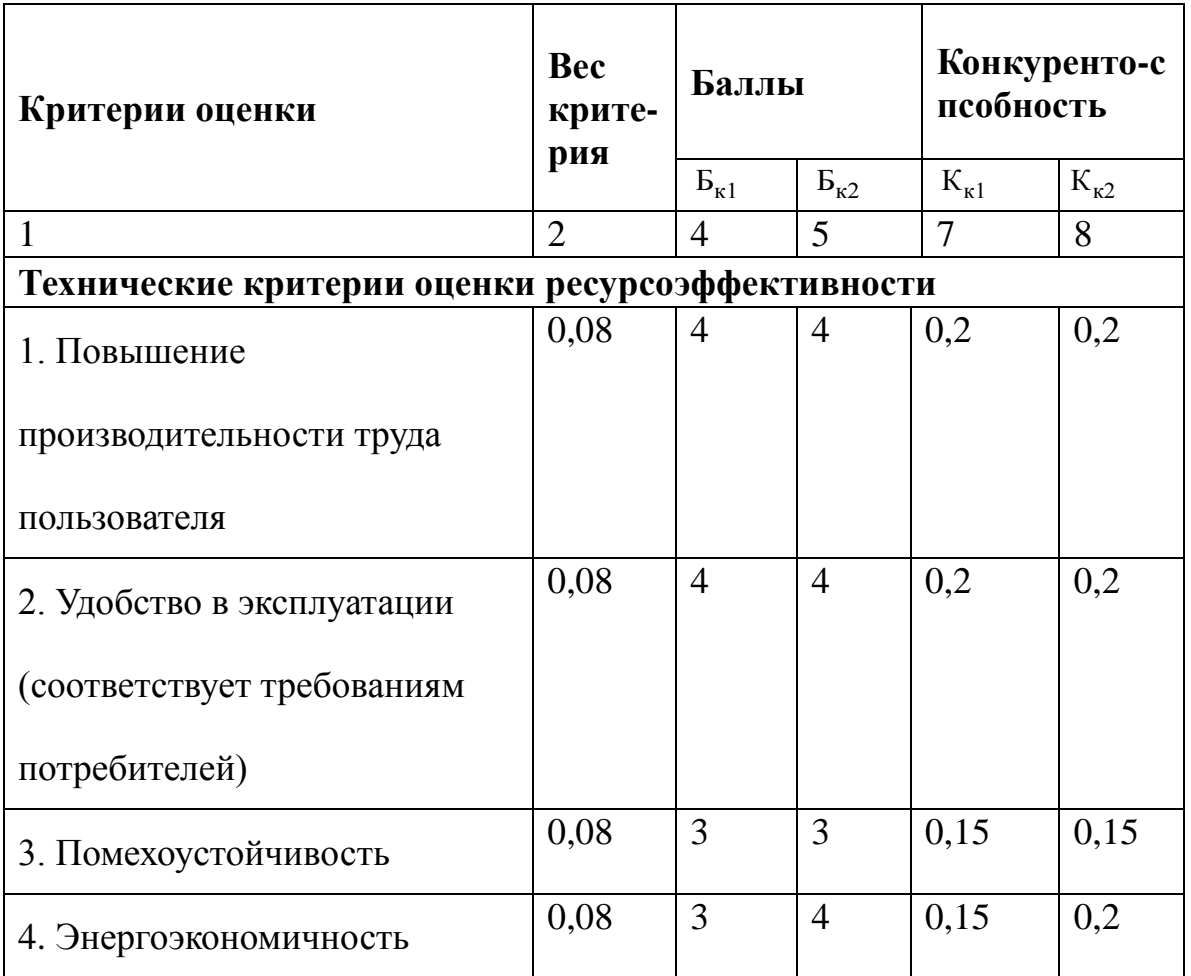

Таблица 3.2 - Решеток

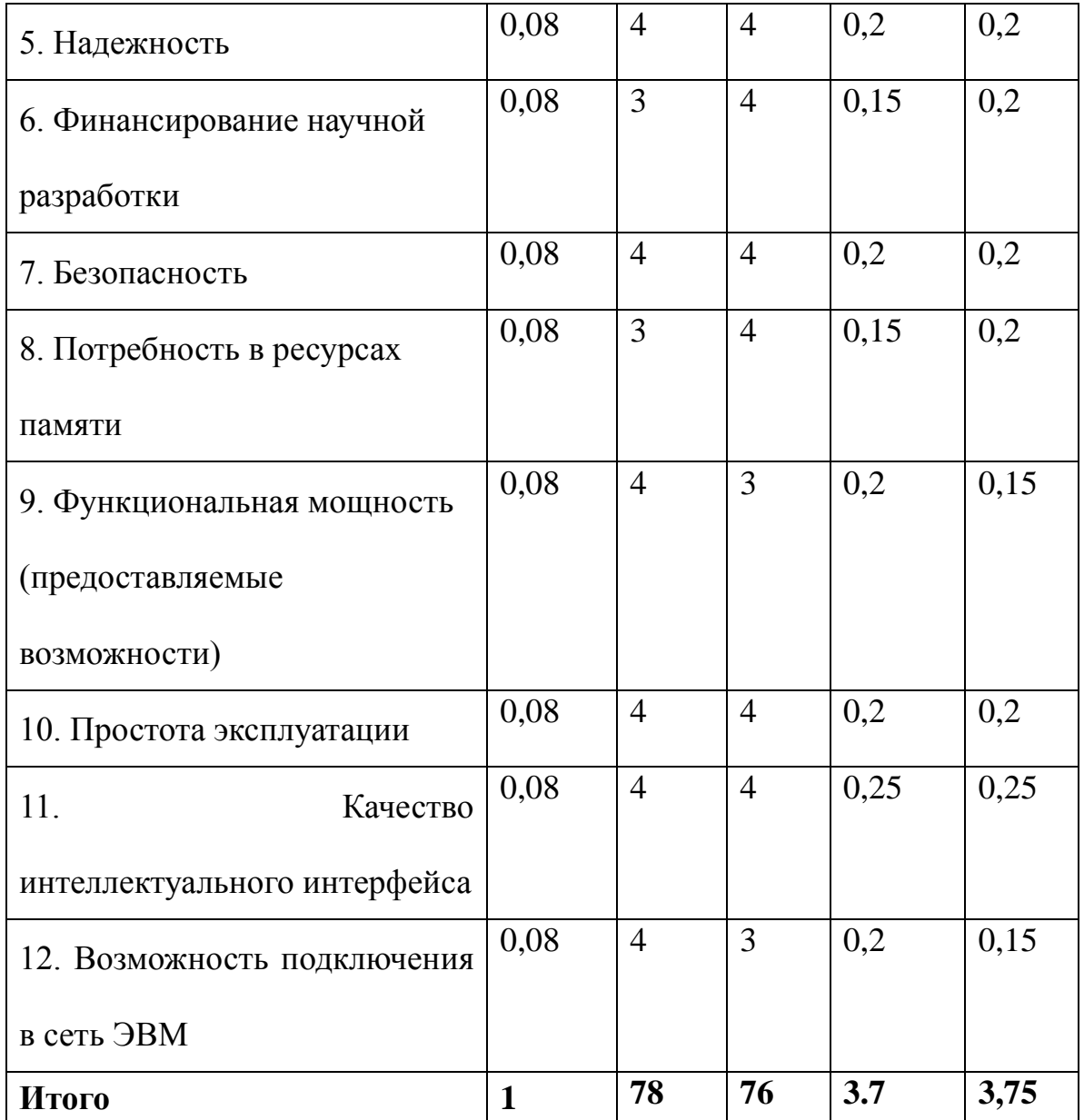

Анализ конкурентных технических решений определяется по формуле:

$$
K = \sum B_i B_i,
$$

где К - конкурентоспособность научной разработки или конкурента;

 $B_i$  – вес показателя (в долях единицы);

 $B_i$  – балл i-го показателя.

$$
K1 = \sum B_i \cdot B_i = 78 \cdot 3,7 = 288,6
$$

$$
K2 = \sum B_i \cdot B_i = 76 \cdot 3,75 = 285
$$

Проведя анализ выяснили, что деталь конкурентоспособна. Данная разработка является удобной в эксплуатации. Цена детали в рамках допустимой нормы.

#### **3.3 SWOT - анализ**

*SWOT* – Strengths (сильные стороны), Weaknesses (слабые стороны), Opportunities (возможности) и Threats (угрозы) – представляет собой комплексный анализ научно-исследовательского проекта. SWOT- анализ применяют для исследования внешней и внутренней среды проекта . [8]

Он проводится в несколько этапов.

**Первый этап** заключается в описании сильных и слабых сторон проекта, в выявлении возможностей и угроз для реализации проекта, которые проявились или могут появиться в его внешней среде. Дадим трактовку каждому из этих понятий. 1. *Сильные стороны*. 2. *Слабые стороны***.** 3. *Возможности*. 4. *Угроза .*

**Второй этап** состоит в выявлении соответствия сильных и слабых сторон научно-исследовательского проекта внешним условиям окружающей среды. Это соответствие или несоответствие должны помочь выявить степень необходимости проведения стратегических изменений.

В рамках **третьего этапа** должна быть составлена итоговая матрица SWOT-анализа, которая приводится в бакалаврской работе .

В таблице 5.3 представлены SWOT-анализа.

## *Таблица 3.3 - Матрица SWOT*

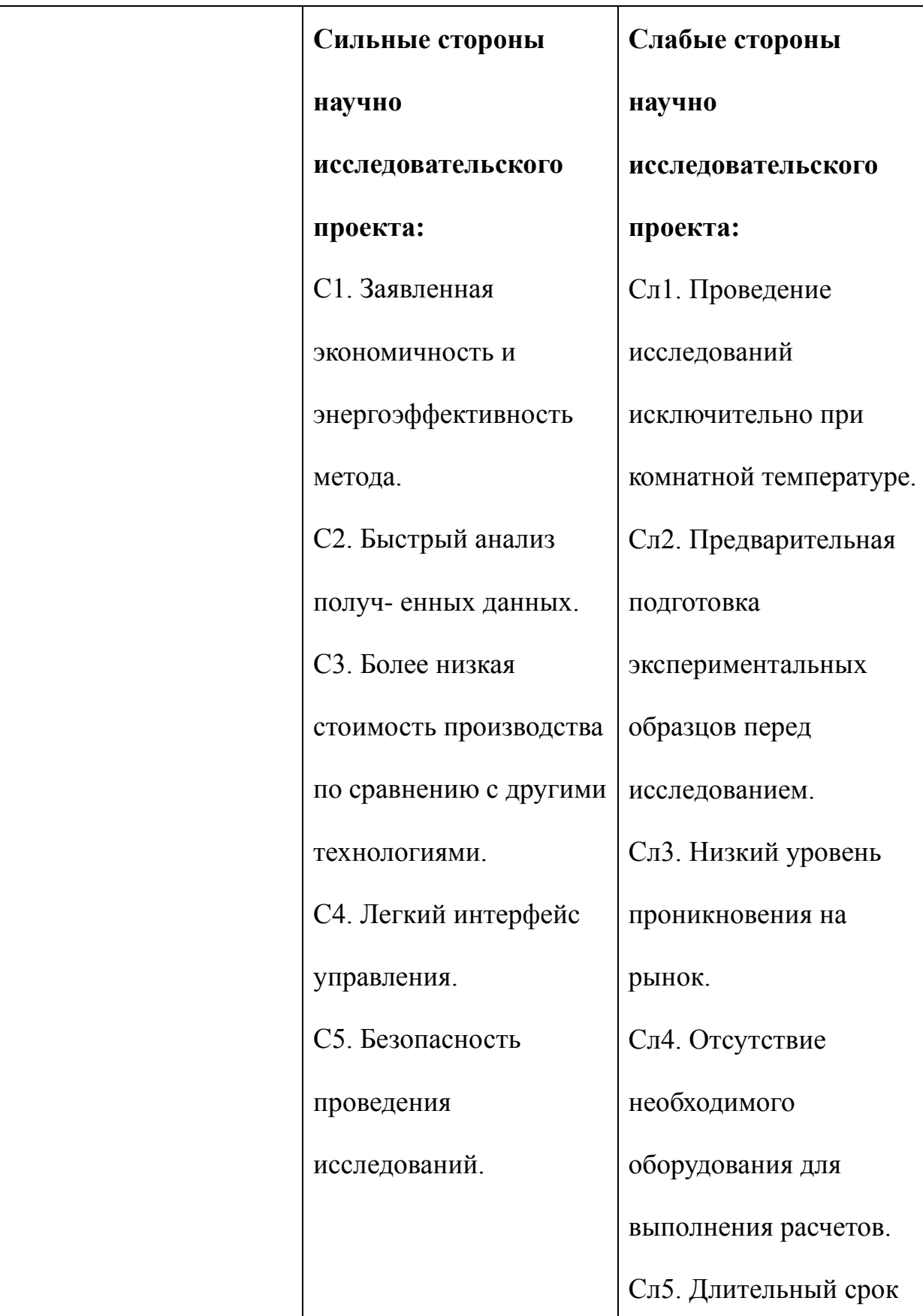

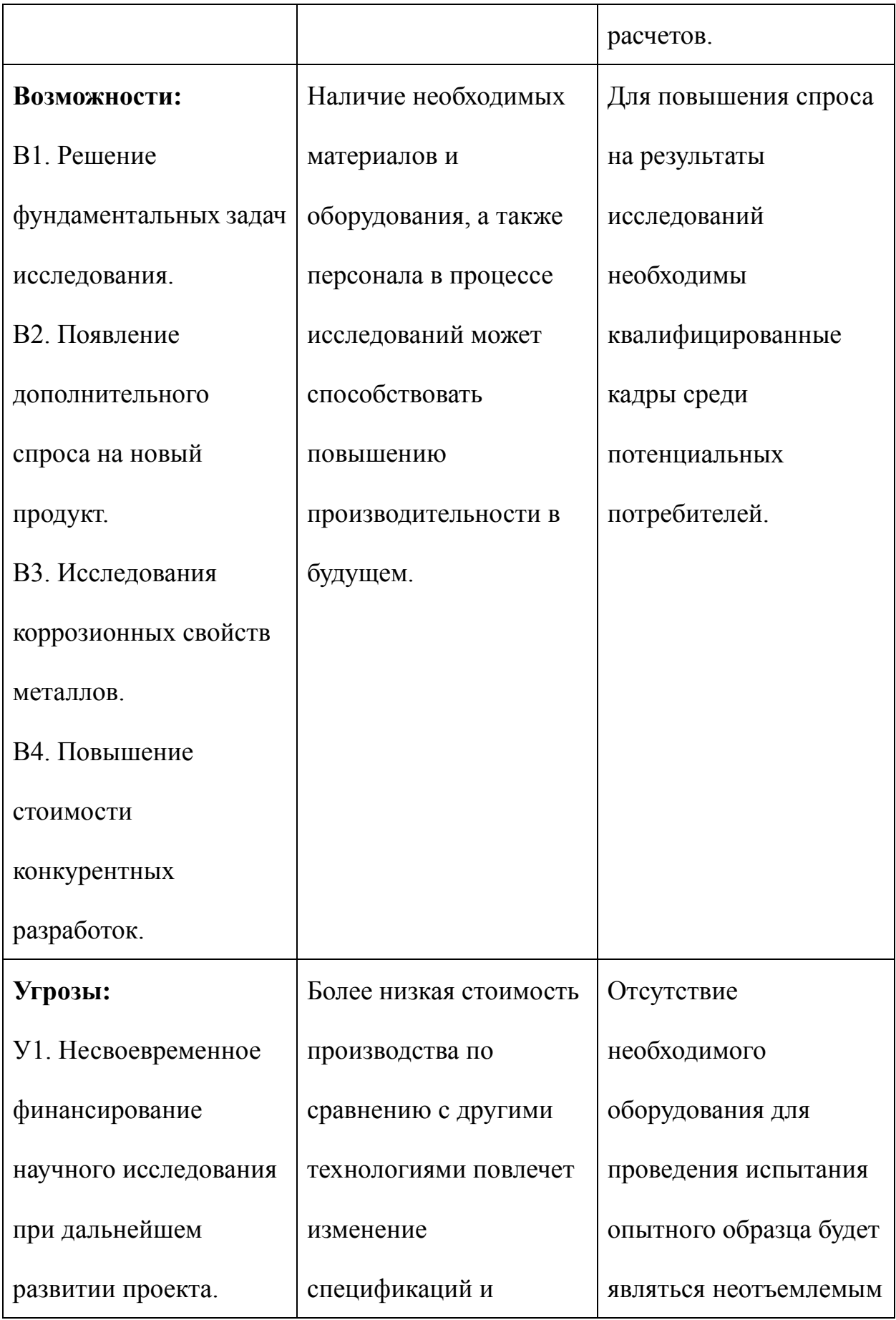

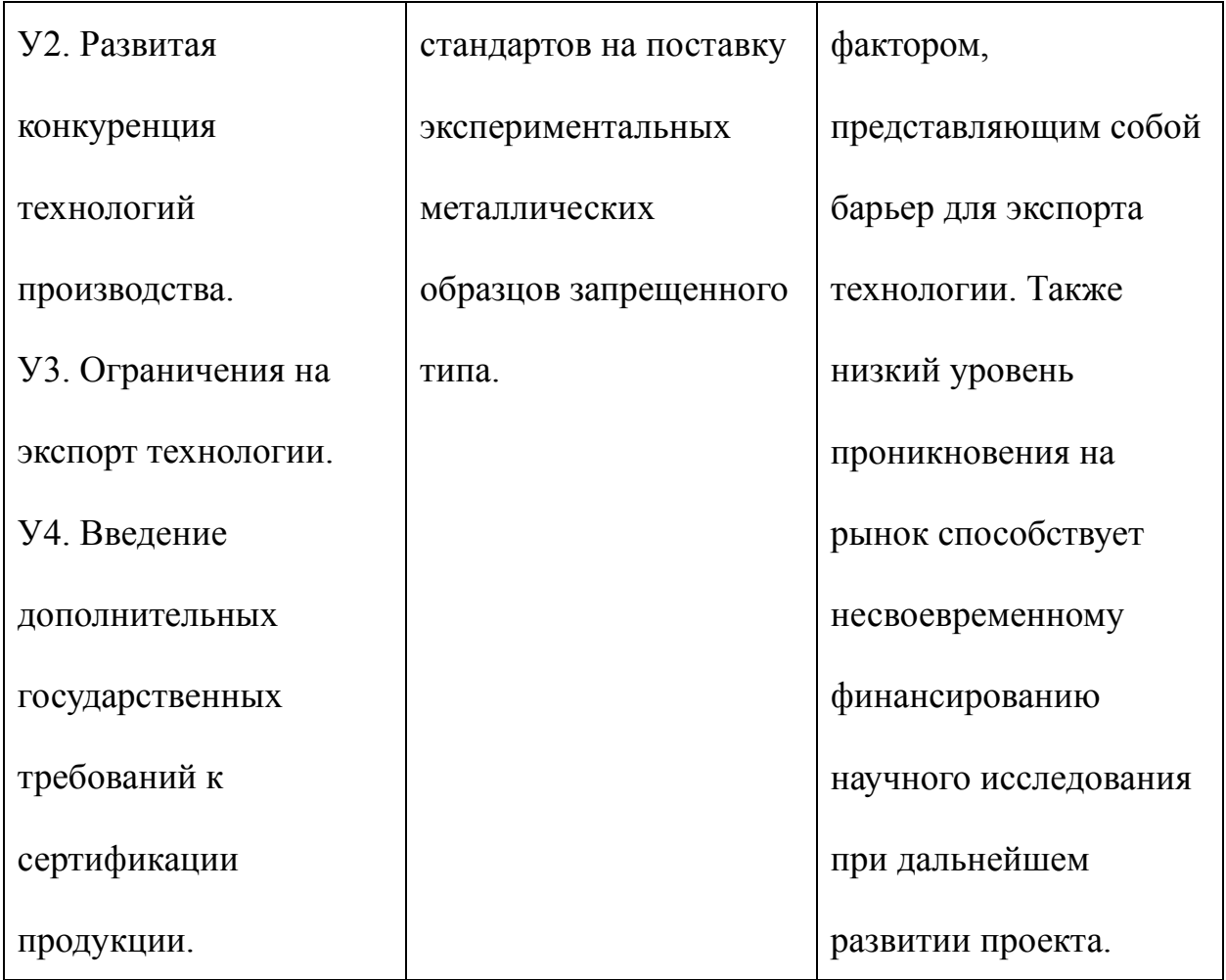

## **3.4 Планирование управления научно-техническим проектом**

3.4.1 Контрольные события проекта

Группа процессов планирования состоит из процессов, осуществляемых для определения общего содержания работ, уточнения целей и разработки последовательности действий, требуемых для достижения данных целей.

В рамках данного раздела необходимо определить ключевые события проекта, определить их даты и результаты, которые должны быть получены по состоянию на эти даты. Эту информацию необходимо свести в таблицу 5.4.1

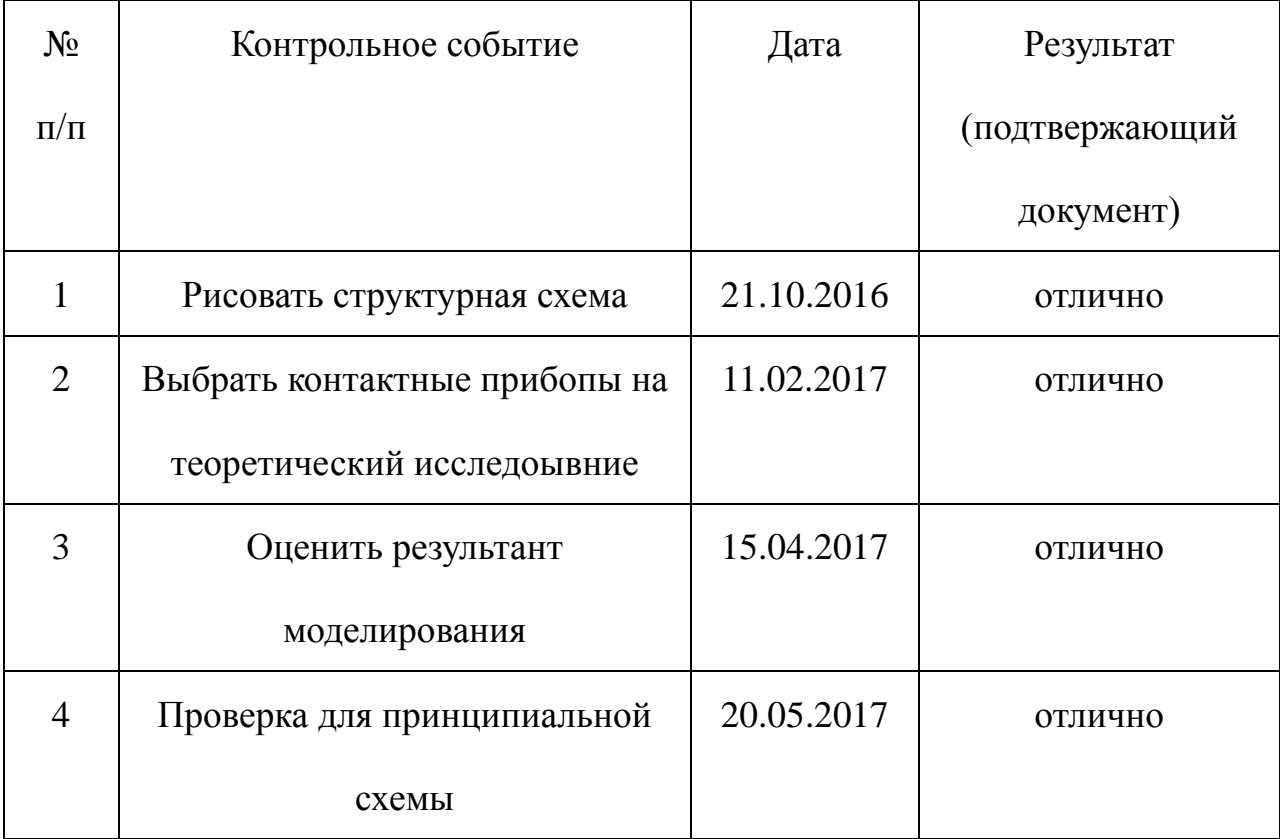

#### **Таблица 3.4.1** - Контрольные события проекта

па процессов планирования состоит из процессов, осуществляемых для определения общего содержания работ, уточнения целей и разработки последовательности действий, требуемых для достижения данных целей.

В рамках планирования научного проекта необходимо построить календарный график проекта. Для планирование НИОКР была выбрана диаграмма Ганта, которая представляет собой тип столбчатых диаграмм (гистограмм), который используется для иллюстрации календарного плана проекта, на котором работы по теме представляются протяженными во времени отрезками, характеризующимися датами начала и окончания выполнения

данных работ.

График строится в виде таблицы 15 с разбивкой по месяцам за период времени выполнения научного проекта. При этом работы на графике выделены различной штриховкой в зависимости от исполнителей, ответственных за ту или иную работу.

#### 3.4.2 Построение графика работ

Наиболее удобным и наглядным видом календарного плана работ является построение ленточного графика проведения НИР в форме диаграмм Ганта. Диаграмма Ганта – горизонтальный ленточный график, на котором работы по теме представляются протяженными во времени отрезками, характеризующимися датами начала и окончания выполнения данных работ.

График строится в рамках таблицы 5.4.2 с разбивкой по месяцам и неделям (7 дней) за период времени дипломирования. При этом работы на графике выделяются различной штриховкой в зависимости от исполнителей, ответственных за ту или иную работу.

| Этапы                       | Вид работы                                                          | Исполнители                            | $t_{k}$ | Февраль | Март | Апрель | Мая | Июнь |
|-----------------------------|---------------------------------------------------------------------|----------------------------------------|---------|---------|------|--------|-----|------|
|                             | Составление и<br>утверждение<br>задания НИР                         | Студент-дипл<br>ОМНИК,<br>руководитель | 11      |         |      |        |     |      |
| $\mathcal{D}_{\mathcal{A}}$ | Изучение<br>поставленной<br>задачи и поиск<br>материалов по<br>теме | Студент-дипл<br>ОМНИК                  | 13      |         |      |        |     |      |

Таблица 3.4.2 - Календарный план проведения НИР

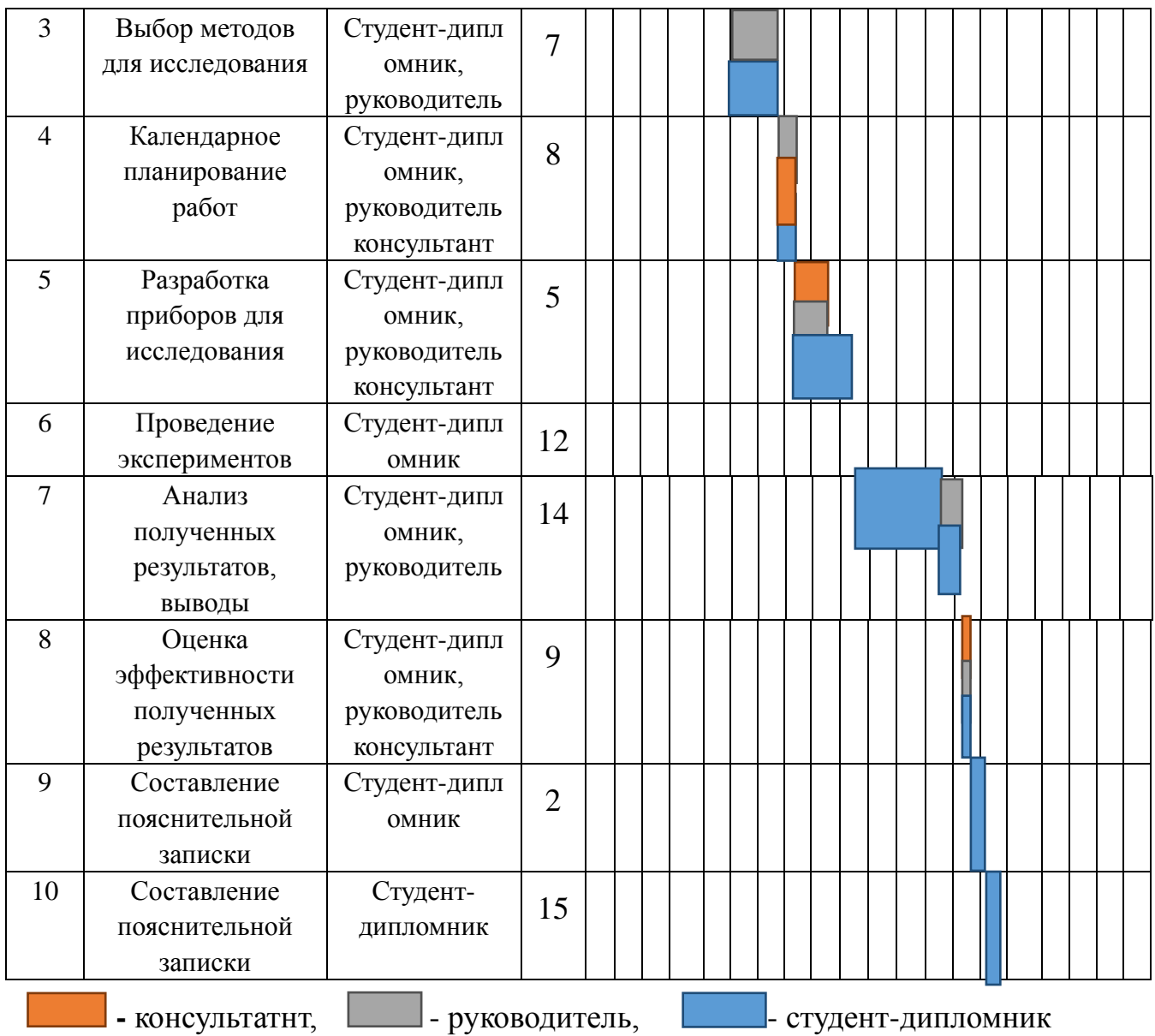

## **3.5 Бюджет научно-технического исследования(НТИ)**

При планировании бюджета НТИ должно быть обеспечено полное и достоверное отражение всех видов расходов, связанных с его выполнением. В процессе формирования бюджета используется следующая грппировка затрат по статьям:

• материальные затраты НТИ;

• затраты на специальное оборудование для научных (экспериментальных) работ;

- основная заработная плата исполнителей темы;
- дополнительная заработная плата исполнителей темы;
- отчисления во внебюджетные фонды (страховые отчисления);
- затраты научные и производственные командировки;
- контрагентные расходы;
- накладные расходы.

#### 3.5.1 Расчет материальных затрат НТИ

Данная статья включает стоимость всех материалов, используемых при разработке проекта. Расчет материальных затрат осуществляется по следующей формуле:

$$
S_{\scriptscriptstyle M} = (1 + k_T) \cdot \sum_{i=1}^m \mathbf{I}_{i} \cdot N_{\text{pack}} ,
$$

где *m* – количество видов материальных ресурсов, потребляемых при выполнении научного исследования;

*N*расх*<sup>i</sup>* – количество материальных ресурсов *i*-го вида, планируемых к использованию при выполнении научного исследования (шт., кг, м, м<sup>2</sup> и т.д.);

Ц*<sup>i</sup>* – цена приобретения единицы *i*-го вида потребляемых материальных

ресурсов (руб./шт., руб./кг, руб./м, руб./м<sup>2</sup> и т.д.);

 $k_T$ - коэффициент, учитывающий транспортно-заготовительные расходы.

Величина коэффициента  $(k_T)$ , отражающего соотношение затрат по доставке материальных ресурсов и цен на их приобретение, зависит от условий договоров поставки, ВИДОВ материальных ресурсов, территориальной удаленности поставщиков и т.д. Транспортные расходы принимаются в пределах 15-25% от стоимости материалов.

| Наименов<br>ание       | Един<br>ица<br>измере<br>НИЯ | Количество   | Цена за ед.,<br>руб. | Затраты на<br>материалы, $(3M)$ ,<br>руб. |
|------------------------|------------------------------|--------------|----------------------|-------------------------------------------|
| Сплавы                 | Шт.                          | 20           | 100                  | 2000                                      |
| Бумага                 | Лис.                         | 150          | $\overline{2}$       | 300                                       |
| Интерне<br>$\mathbf T$ | М/бит                        | $\mathbf{1}$ | 350                  | 350                                       |
| Ручка                  | Шт.                          | $\mathbf{1}$ | 20                   | 20                                        |
| Тетрадь                | Шт.                          | $\mathbf{1}$ | 50                   | 50                                        |

Таблица 3.5.1 - Материальные затраты

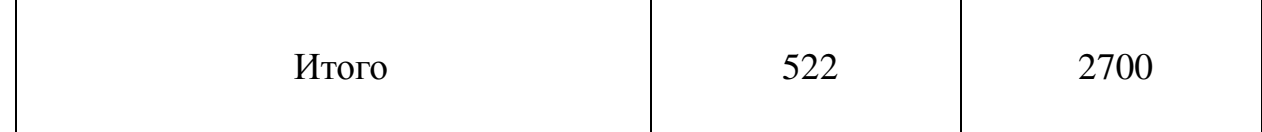

3.5.2 Расчет затрат на специальное оборудование для научных

(экспериментальных) работ

В данную статью включают все затраты, связанные с приобретением специального оборудования (приборов, контрольно-измерительной аппаратуры, стендов, устройств и механизмов), необходимого для проведения работ по конкретной теме.

При приобретении спецоборудования необходимо учесть затраты по его доставке и монтажу в размере 15% от его цены.

*Таблица 3.5.2 - Расчет бюджета затрат на приобретение спецоборудования для научных работ*

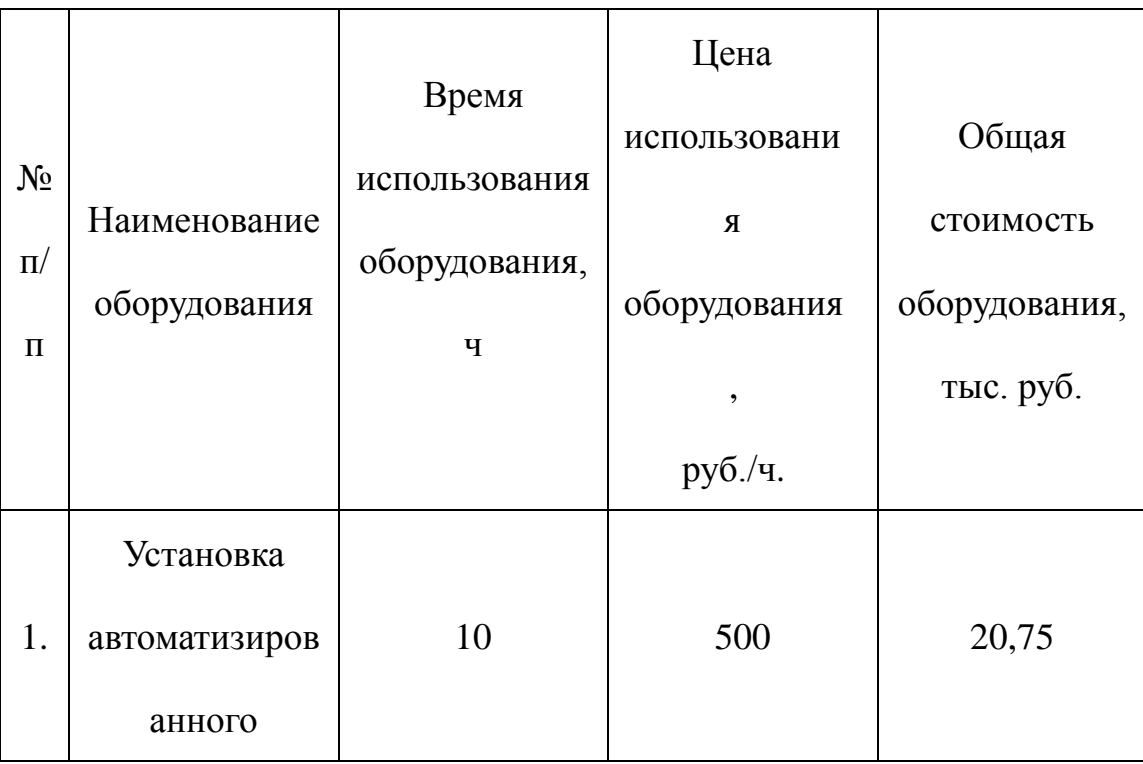

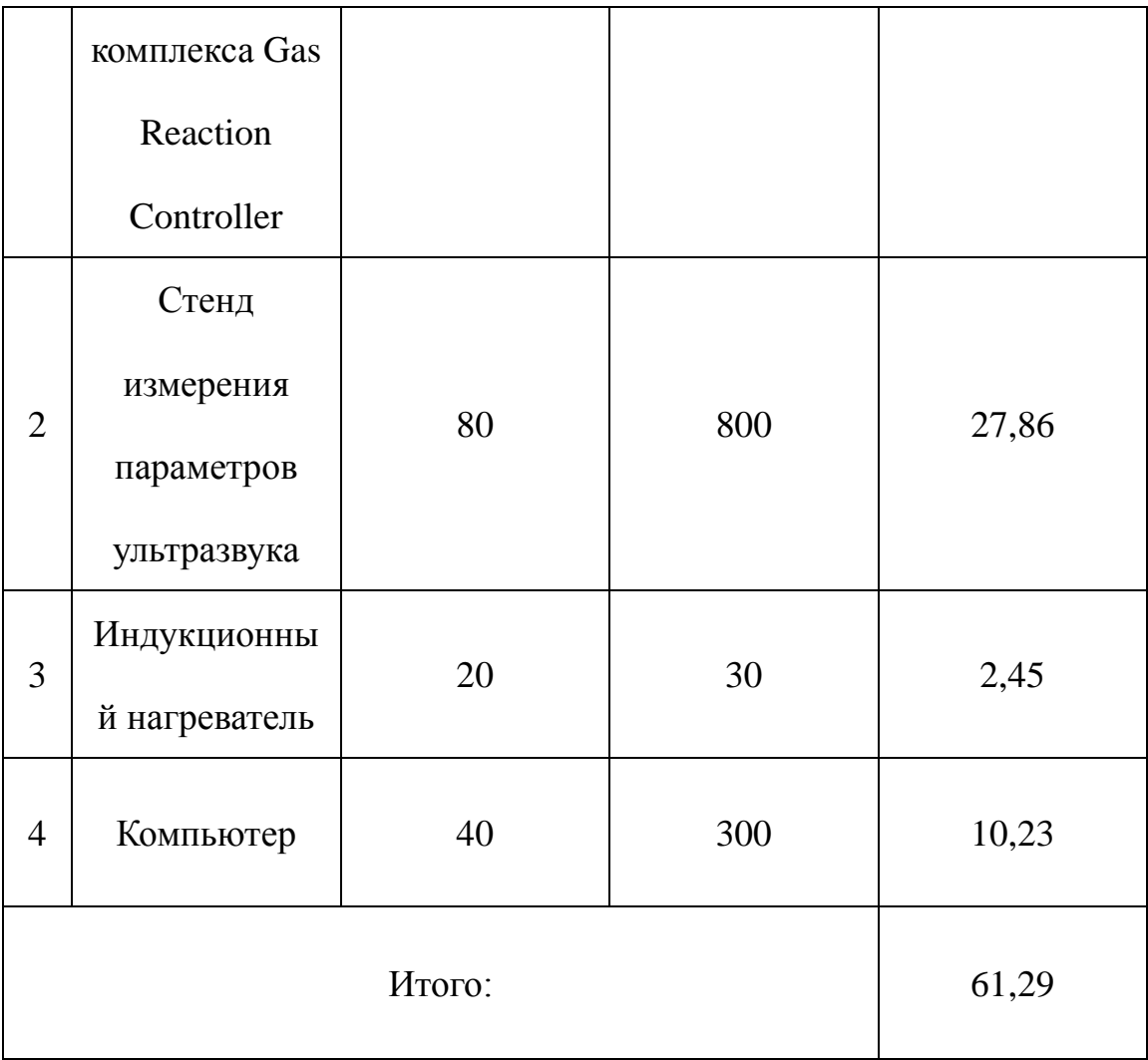

Затраты на электроэнергию для установки:

 $3_{\text{SMEK}}$  = (1,5кВ × 80час + 0,5кВт × 10час + 0,16кВт × 20час + 0,12кВт × 40час)  $\times$  6 руб.кВт/час + = 798 руб.

Таким образом, затрат на специальное оборудование для научных (экспериментальных) работ равен 62088 руб.

3.5.3 Основная и дополнительная заработная плата исполнителей темы

Статья включает основную заработную плату работников, непосредственно занятых выполнением проекта, (включая премии, доплаты) и дополнительную заработную плату. Заработная плата рассчитывается по формуле 6:

$$
3_{_{3\Pi}} = 3_{_{0CH}} + 3_{_{AOH}},
$$

где  $3_{ocn}$  – основная заработная плата;  $3_{nor}$  – дополнительная заработная плата.

Основная заработная плата  $(3<sub>och</sub>)$  руководителя (лаборанта, инженера) от предприятия (при наличии руководителя от предприятия) рассчитывается по формуле 7:

$$
3_{\text{och}} = 3_{\text{CH}} \cdot T_p ,
$$

где  $3_{ocn}$  – основная заработная плата одного работника;  $T_p$  – продолжительность работ, выполняемых научно-техническим работником, раб. дн.;  $3_{\text{cm}}$  среднедневная заработная плата работника, руб.

Среднедневная заработная плата рассчитывается по формуле 8:

$$
3_{\rm th} = \frac{3_{\rm nt} \cdot M}{F_{\rm nt}},
$$

где  $3<sub>M</sub>$  – месячный должностной оклад работника, руб.; М – количество месяцев работы без отпуска в течение года (при шестидневной неделе  $M=10,4$ );  $F<sub>π</sub>$  – действительный годовой фонд рабочего времени научно-технического персонала ( $F_n = 1794$ ).

Баланс рабочего времени показан на таблице 5.5.3.

| Показатели рабочего времени           | Руководител Инжене |     |
|---------------------------------------|--------------------|-----|
|                                       | Ь                  | p   |
| Календарное число дней                | 365                | 365 |
| Количество нерабочих дней             | 66                 | 66  |
| выходные дни                          |                    |     |
| праздничные дни                       |                    |     |
| Потери рабочего времени               | 48                 | 48  |
| отпуск                                |                    |     |
| невыходы по болезни<br>$\overline{a}$ |                    |     |
| Действительный годовой фонд рабочего  | 251                | 251 |
| времени                               |                    |     |

*Таблица 3.5.3 - Баланс рабочего времени*

Месячный должностной оклад работника:

$$
3_{\rm M} = 3_{\rm rc} \cdot (1 + k_{\rm np} + k_{\rm n}) \cdot k_{\rm p},
$$

где  $3<sub>rc</sub> - 3$ аработная плата по тарифной ставке, руб.;

 $k_{\text{np}}$  – премиальный коэффициент, равный 0,3 (т.е. 30% от 3<sub>rc</sub>);

*k*<sup>д</sup> – коэффициент доплат и надбавок составляет примерно 0,2 – 0,5 (в НИИ и на промышленных предприятиях – за расширение сфер обслуживания, за профессиональное мастерство, за вредные условия: 15-20 % от  $3<sub>rc</sub>$ );

*k*<sup>р</sup> – районный коэффициент, равный 1,3 (для Томска).

В состав основной заработной платы включается премия, выплачиваемая ежемесячно из фонда заработной платы в размере 20 –30 % от тарифа или оклада. Расчет основной заработной платы сводится в табл.

| Исполнители  | $3_{\text{oCH}}$<br>руб. | $k_{\text{np}}$ | $k_{\rm \scriptscriptstyle I\hspace{-1pt}I}$ | $k_{p}$ | $3_{\text{M}}$<br>руб | $3_{\text{AH}}$<br>руб. | T<br>раб.дн<br>И | ИТОГО |
|--------------|--------------------------|-----------------|----------------------------------------------|---------|-----------------------|-------------------------|------------------|-------|
| Руководитель | 23100                    | 0,3             | $\overline{\phantom{a}}$                     | 1,3     | 30030                 | 915                     | 33               | 30195 |
| Инженер      | 9893                     | 0,3             | $\overline{\phantom{a}}$                     | 1,3     | 12860                 | 532                     | 71               | 37772 |

Таблица 3.5.3.2 - Расчет основной заработной платы

Затраты по дополнительной заработной плате исполнителей темы учитывают величину предусмотренных Трудовым кодексом РФ доплат за отклонение от нормальных условий труда, а также выплат, связанных с обеспечением гарантий и компенсаций (при исполнении государственных и общественных обязанностей, при совмещении работы с обучением, при предоставлении ежегодного оплачиваемого отпуска и т.д.) [9]

Расчет дополнительной заработной платы ведется по следующей формуле:

$$
3_{\text{GUT}} = k_{\text{GUT}} \cdot 3_{\text{OCH}}
$$

где  $k_{\text{non}}$  – коэффициент дополнительной заработной платы (на стадии проектирования принимается равным  $0, 12 - 0, 15$ ).

B данный раздел включается предусмотренных сумма выплат, законодательством о труде, например, оплата очередных и дополнительных отпусков; оплата времени, связанного с выполнением государственных и

общественных обязанностей; выплата вознаграждения за выслугу лет и т.п. (в среднем – 12 % от суммы основной заработной платы) .[10]

Дополнительная заработная плата рассчитывается исходя из 10 – 15% от основной заработной платы, работников, непосредственно участвующих в выполнение темы:

$$
\mathbf{3}_{\text{AOD}} = k_{\text{AOD}} \cdot \mathbf{3}_{\text{OCH}} ,
$$

где  $3_{\text{qon}}$  – дополнительная заработная плата, руб.;  $k_{\text{qon}}$  – коэффициент дополнительной зарплаты;  $3_{\text{och}}$  – основная заработная плата, руб. Пример расчета:

$$
3_{\text{JOT}} = 0.15 \times 989, 19 = 153, 87
$$

#### **3.5.4 Отчисления во внебюджетные фонды (страховые отчисления)**

Величина отчислений во внебюджетные фонды определяется исходя из следующей формулы:

$$
3_{\text{ghe6}} = \kappa_{\text{ghe6}} 3_{\text{don}} + 3_{\text{don}},
$$

где: *k*внеб – коэффициент отчислений на уплату во внебюджетные фонды (пенсионный фонд, фонд обязательного медицинского страхования и пр.).

На 2015 г. в соответствии с Федерального закона от 24.07.2009 №212-ФЗ установлен размер страховых взносов равный 30%. На основании пункта 1 ст.58 закона №212-ФЗ для учреждений осуществляющих образовательную и научную деятельность в 2015 году водится пониженная ставка – 27,1%.

*Таблица 5.5.4 - Отчисления во внебюджетные фонды*

| Исполнитель |  | Основная заработная   Дополнительная заработная |  |  |  |
|-------------|--|-------------------------------------------------|--|--|--|
| ጎስ          |  |                                                 |  |  |  |

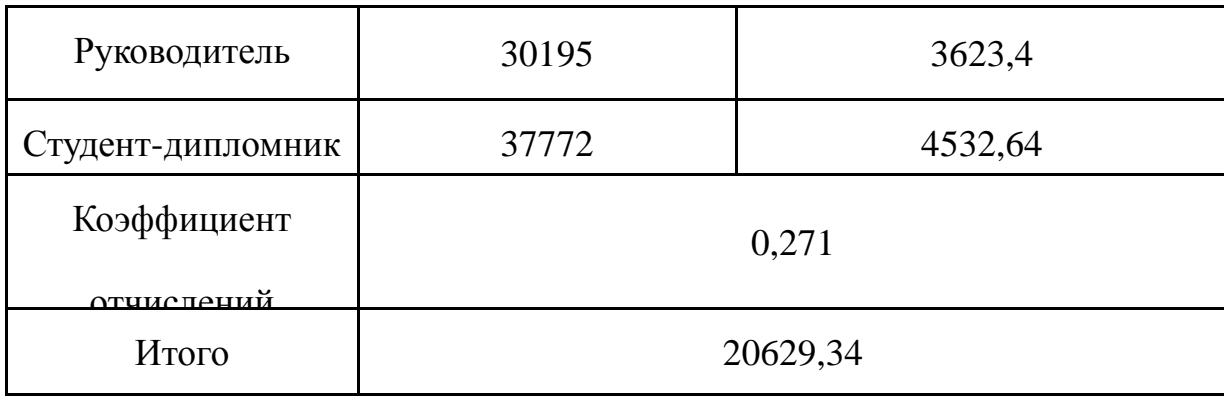

## 3.5.5 Формирование бюджет затрат НТИ

Определение бюджета затрат на научно-исследовательский проект приведен в табл. 3.5.5.

| Наименование статьи                                                          | Сумма, руб.    |
|------------------------------------------------------------------------------|----------------|
| Материальные затраты НТИ                                                     | 2700<br>2219,5 |
|                                                                              | 2135,5         |
| Затраты на специальное оборудование<br>(экспериментальных)<br>научных<br>ДЛЯ | 62088          |
| Затраты по основной заработной                                               | 67967          |
| Затраты<br>дополнительной<br>$\Pi$ <sup>O</sup>                              | 8156,04        |
| Отчисления во внебюджетные фонды                                             | 20629,34       |

*Таблица 3.5.5 - Расчет бюджета затрат НТИ*

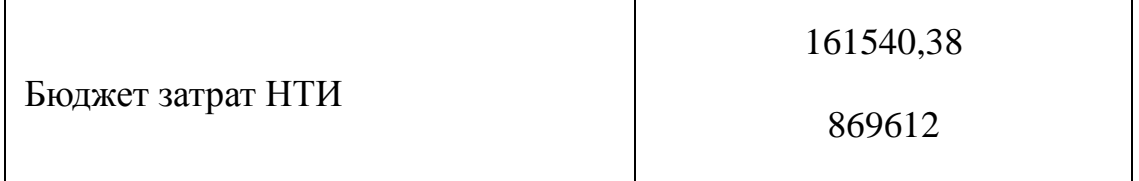

При планировании научно-исследовательской работы был произведен подсчет бюджета исследования. В процессе формирования бюджета были использованы группировки по материальным затратам (2700 руб), затратам на специальное оборудование для научных (экспериментальных) работ (62088 руб), затратам по основной заработной плате исполнителей темы (67967 руб), затратам по дополнительной заработной плате (8156,04 руб), отчислениям во внебюджетные фонды (20629,34 руб). Всего бюджет составил 161540,38 руб. Данная оценка коммерческой ценности необходима, чтобы представлять финансовое состояние и перспективы проводимых научных исследований.

 ясно, что студенты будущий руководитель должен нести социальную ответственность за принимаемые решение.

## 4. Социальная отвественность

#### Ввеление

Проектирование и изготовление система управления ОЖЕ спектрометром осуществляется в лаборатории кафедры промышленной и медицинской электроники, оборудованной приборами, необходимыми для осуществления данного проста. Все работы связанные с просктированием и изготовлением данного источника связаны с радисмонтажными работами н компьютерным моделированием. Работа в лаборатории знергозатратам, согласно СанПиН 2.2.4.548-96 [1], относится к категории 16 - работа легкая физическая, производимая сидя или связанная с ходьбой, но не требующая систематического физического напряжения или поднятия и переноса тяжестей. В целях безопасности для работников, общества и окружающей среды разработаем комплекс мероприятий технического, организационного характера, которые минимизируют нсгати Последствия проектируемой деятельности и будут способствовать соблюдению социальной ответственности.

#### **4.1 Производственная безопасность**

Для обеспечения производственной безопасности необходимо проанализировать воздействия на человека вредных и опасных производственных факторов, которые могут возникать при разработке или эксплуатации проекта.

Производственный фактор считается вредным, если воздействие этого фактора на работника может привести к его заболеванию. Производственный фактор считается опасным, если его воздействие на работника может привести к его травме.

Все производственные факторы классифицируются по группам элементов: физические, химические, биологические и психофизические. В ходе выполнения работы и при дальнейшей эксплуатации разработанных программных средств могут возникнуть следующие вредные и опасные факторы:

1) повышенный уровень электромагнитного излучения в ходе продолжительной работы за компьютером;

2) повышенный или пониженный уровень освещенность рабочего

4) температура, влажность за пределами нормальных значений;

5) повышенное напряжение электрической цепи.

Также в ходе погрузки и разгрузки может происходить повреждение грузов и складского оборудования. Для предотвращения или уменьшения количества подобных происшествий необходимо тщательно прорабатывать тестирование разрабатываемого программного обеспечения и рассматривать как можно больше вариантов ситуаций, которые могут возникнуть в процессе функционирования склада.

Воздействие неблагоприятных факторов приводит к снижению работоспособности, вызываемому развивающимся утомлением работника.

#### **4.1.1 Микроклимат**

Микроклимат производственного помещения оказывает большое влияние На организм человека. на его здоровье и самочувствие, работоспособность и производительность труда.

к показателям, характеризующим микроклимат, относятся:

-температура воздуха [°C];

-относительная влажность [%];

-скорость движения воздуха [м/с].

 Приведем оптимальные и допустимые показатели микроклимата производственных помещений согласно СанПиН 2.2.4.548-96 [6].

| Период года | Температура. С | Относительная | Скорость     |  |
|-------------|----------------|---------------|--------------|--|
|             |                | влажность,%   | движения     |  |
|             |                |               | воздуха, м/с |  |
| Холодный    | $20 - 22$      | $30 - 70$     | 0,1          |  |
| Теплый      | $22 - 24$      | $30 - 70$     | 0,1          |  |

Таблица 4.1 - Оптимальные показатели микроклимата

## Таблица 4.2 - Допустимые показатели микроклимата

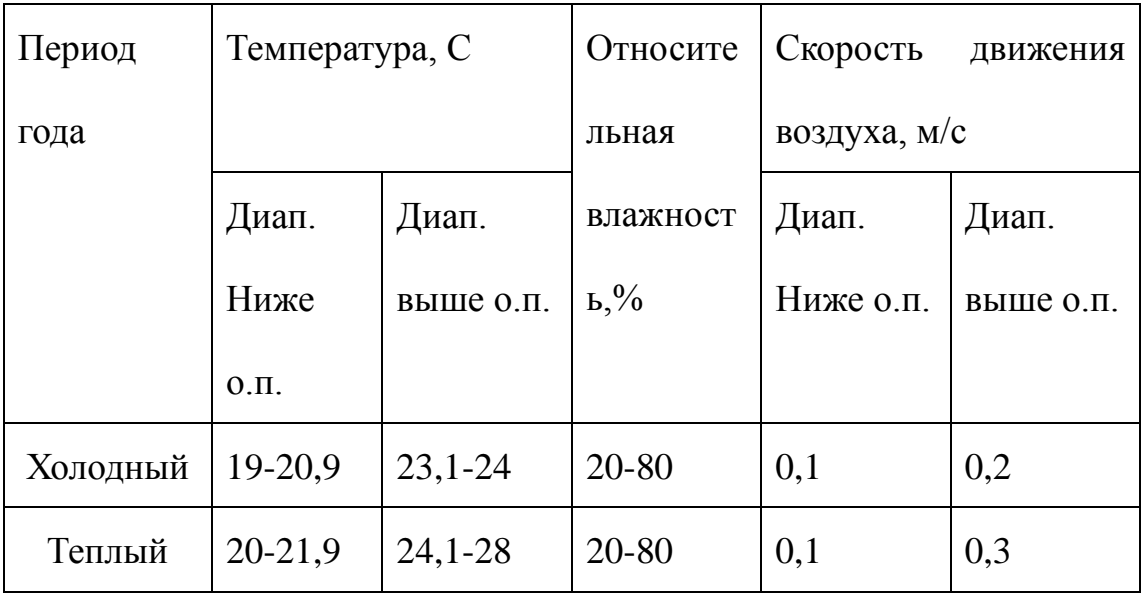

 Отопление в лаборатории и в корпусе в большей степени водяное, но с использованием радиаторов. Так как при работе происходит выделение горючих и поддерживающих горение паров и газов, в лаборатории имеется система вентиляции. Измеренные показатели микроклимата лаборатории соответствуют оптимальным показателям.

#### **4.1.2 Вредные вещества**

 Согласно ГОСТ 12.1.007-76 [2] вредные вещества в данной лаборатории присутствуют. Печатные платы и элементы, используемые для проектирования данного прибора, изготовляются вне рабочей лаборатории Но в процессе пайки образуются токсичные аэрозоли. Оксид углерода - является бесцветным газом без запаха, который снижает способность гемоглобина переносить и поставлять кислород, фтороводород -очень токсичен; сильно раздражает дыхательные пути, слизистые оболочки глаз носа (с кровотечением), полости рта, гортани и бронхов. Действует на ЦНС, вызывая приступы тетании. Возможно нарушение коронарного кровообращения падение АД. Могут быть бронхиты, пневмосклероз, дистрофические изменения в печени и миокарде. При очень высоких концентрациях спазм гортани и бронхов. Смерть в результате кровоизлияний и отека легких. В эксперименте нa крысах в концентрациях 4,98 и 0,47 мг/м3 обладает эмбриотропным и мутагенным эффектами. Свинец его соединения является отравляющим веществом, накопление которого влияет на целый ряд систем организма и которое особенно вредно для детей младшего возраста.

 Концентрация всех перечисленных токсичных веществ в воздухе очень мала, т.к. в лаборатории изготавливаются образцы в малом количестве, и каждое рабочее место оборудовано вытяжкой для удаления из помещения.

#### **4.1.3 Освещение**

 Правильно спроектированное и выполненное освещение обеспечивает высокий уровень работоспособности оказывает положительное психологическое действие на человека и способствует повышению производительности труда.

На практике используются два вида освещения естественное и искусственное. Естественное боковое и искусственное рабочее, а также комбинированное, которое состоит из местного освещения рабочих мест и общего освещения помещения.

Данные виды освещения нормируется СП 52.13330.2011 [7]. данной лаборатории проводятся работы средней точности минимальна величина различия составляет от 0,5 до 1 мм). Разряд зрительной работы В, подразряд 2. Освещенность рабочей поверхности от систем общего освещение составляет 200лк. На рисунке показано размещение светильников. В качестве источника света используются газоразрядные лампы низкого давления белой цветности.

 Коэффициент пульсации ламп Kп не превышает 20%. Коэффициент естественной освещенности составляет 2,4%.

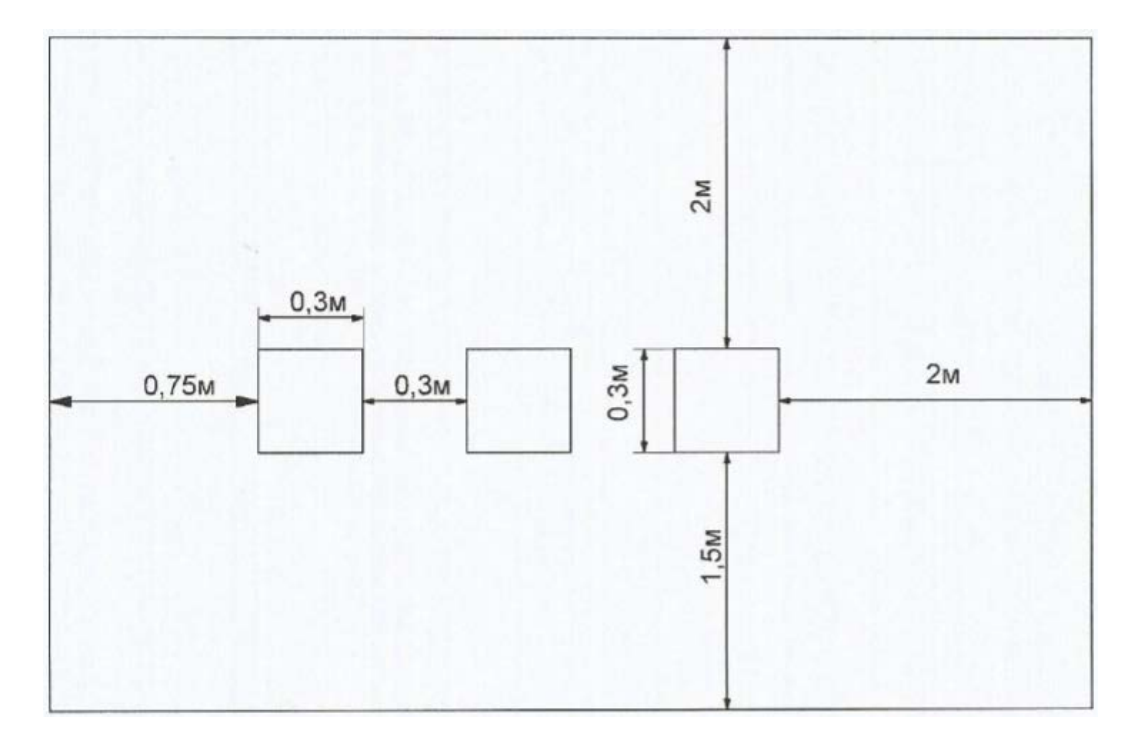

Рисунок 21-Размещение светильников

#### **4.1.4 Уровень шума**

 Шум - это общебиологический раздражитель, то есть он оказывает воздействие не только на орган слуха, но и на весь организм в целом. В первую очередь влияние шума сказывается на структурах головного мозга, что вызывает неблагоприятные изменении в функция различных органов и систем. ГОСТ 12.1.003-2014 [3] устанавливает оптимальный уровень шума в 60 Дб. В лаборатории шумы превышающие уровень 60 Дб отсутствуют. Здание находится вдали от центральных улиц, автомобильных и железных дорог и аэропортов.

#### **4.1.5 Термическая опасность**

 В лаборатории для проведения ряда работ используются приборы высокой рабочей температурой, такие как паяльная станция Согласно ГОСТ 12.3.004-75 [4] нагретые в процессе обработки, детали, размещаются в местах, оборудованных вытяжной вентиляцией, при термической обработке применяются пожаробезопасные жидкости и материалы. А также все термически опасное оборудование оснащено термоизоляционными ручками и специальными местами размещения.

#### **4.1.6 Электробезопасность**

Согласно ГОСТ Р 12.1 019-2009 [5] данная лаборатория относится к первому классу опасности, так как в ней учтены все необходимые правила по электробезопасности, Это сухое помещение без повышенного напыления температура воздуха нормальная, пол покрыт изоляционным материалом. Все электрооборудование и приборы находятся на своих местах имеют заземление заземление с сопротивлением не более 4 Ом (ГОСТ 12.1.030-81. [6] ) Все сотрудники проходят первичный инструктаж электробезопасности.

#### **4.2 Экологическая безопасность**

В ходе выполнения ВКР и дальнейшем использовании алгоритмов отсутствуют выбросы каких-либо вредных веществ в атмосферу, следовательно загрязнение воздуха не происходит. Не происходит также и сбросов в водоемы,

следовательно не оказывается никакого влияния на гидросферу.

В свою очередь во время выполнения дипломной работы образовывался различный твердый бытовой мусор, такой как использованные аккумуляторы, канцелярские принадлежности и пр. В процессе же функционирования склада возможно образование различных поврежденных грузов и другого мусора, который необходимо каким-то образом утилизировать. Для уменьшения вредного влияния на литосферу необходимо производить сортировку отходов и обращаться в службы по утилизации для дальнейшей переработки или захоронения.

Автоматизация процесса функционирования склада в части перемещения грузов по нему неминуемо приводит к благоприятному воздействию на человека – водителя погрузчика, который частично или полностью удаляется из этого процесса и на него не оказываются вредные факторы, например воздействие опасных химических веществ, которые могут попасть в атмосферу при повреждении соответствующих грузов.

#### **4.3 Безопасность в чрезвычайных ситуациях**

#### **4.3.1 Пожарная профилактика**

Мероприятия по пожарной профилактике разделяются на организационные, технические, эксплуатационные и режимные.

Организационные мероприятия предусматривают правильную эксплуатацию оборудования, правильное содержание зданий и территорий,

противопожарный инструктаж рабочих и служащих, обучение производственного персонала правилам противопожарной безопасности, издание инструкций, плакатов, наличие плана эвакуации.

К техническим мероприятиям относятся: соблюдение противопожарных правил, норм при проектировании зданий, при устройстве электропроводов и оборудования, отопления, вентиляции, освещения, правильное размещение оборудования.

К режимным относятся: установление правил организации работ и соблюдение противопожарных мер.

#### **4.3.2 Оценка пожарной безопасности помещения**

Согласно нормам технологического проектирования, в зависимости от характеристики используемых в производстве веществ и их количества, по пожарной и взрывной опасности помещения подразделяются на категории А, Б, В, Г, Д.

Наличие в аудитории 249 большого количества деревянных изделий (столы, шкафы), электропроводов напряжением 220В, а также применение электронагревательных приборов с открытыми нагревательными элементами – паяльниками дает право отнести помещение по степени пожара и взрывобезопасности к категории Д. Для категории Д характерно наличие в помещении:

1) жидкости с температурой вспышки выше 610;

2) твердых сгораемых веществ и материалов.

Так как помещение оператора по степени пожаровзрывоопасности относится к категории Д, т.е. к помещениям с твердыми сгораемыми веществами, необходимо предусмотреть ряд профилактических мероприятий технического, эксплуатационного, организационного плана. В качестве возможных причин пожара можно указать следующие:

1) наличие горючей пыли (некоторые осевшие частицы пыли способны к самовозгоранию);

2) короткие замыкания;

3) опасная перегрузка сетей, которая ведет за собой сильный нагрев токоведущих частей и загорание изоляции;

4) нередко пожары происходят при пуске оборудования после ремонта.

Следовательно, необходимо предусмотреть ряд профилактических мероприятий технического, эксплуатационного, организационного плана.

#### **4.3.3 Анализ возможных причин возгорания**

Причиной загорания может быть:

1) короткие замыкания в блоке питания или высоковольтном блоке дисплейной развертки;

2) несоблюдение правил пожарной безопасности;

3) наличие горючих компонентов: документы, двери, столы, изоляция кабелей и т.п.

#### **4.3.4 Мероприятия по устранению и предупреждению пожаров**

Необходимо проводить в аудитории следующие пожарно-профилактические мероприятия:

1) организационные мероприятия, касающиеся технического процесса с учетом пожарной безопасности объекта;

2) эксплуатационные мероприятия, рассматривающие эксплуатацию имеющегося оборудования;

3) технические и конструктивные, связанные с правильным размещением и монтажом электрооборудования и отопительных приборов.

Организационные мероприятия:

1) противопожарный инструктаж обслуживающего персонала;

2) обучение персонала правилам техники безопасности;

3) издание инструкций, плакатов, планов эвакуации.

Эксплуатационные мероприятия:

1) соблюдение эксплуатационных норм оборудования;

2) обеспечение свободного подхода к оборудованию;

3) содержание в исправности изоляции токоведущих проводников.

Технические мероприятия:

1) соблюдение противопожарных мероприятий при устройстве электропроводок, оборудования, систем отопления, вентиляции и освещения. В
аудитории 249 имеется углекислотный огнетушитель типа ОУ–2, установлен рубильник, обесточивающий всю аудиторию, на двери аудитории приведен план эвакуации в случае пожара, и на досягаемом расстоянии находится пожарный щит. Если возгорание произошло в электроустановке, для его устранения должны использоваться углекислотные огнетушители типа ОУ–2.

2) профилактический осмотр, ремонт и испытание оборудования.

Кроме устранения самого очага пожара, нужно своевременно организовать эвакуацию людей.

### **4.4 Правовые и организационные вопросы обеспечения безопасности**

## **4.4.1 Правовые нормы трудового законодательства для рабочей зоны.**

Регулирование отношений между работником и работодателем, касающихся оплаты труда, трудового распорядка, особенности регулирования труда женщин, детей, людей с ограниченными способностями и проч., осуществляется законодательством РФ, а именно трудовым кодексом РФ.

Продолжительность рабочего дня не должна быть меньше указанного времени в договоре, но не больше 40 часов в неделю. Для работников до 16 лет – не более 24 часов в неделю, от 16 до 18 лет и инвалидов I и II группы – не более 35 часов.

При работе в ночное время продолжительность рабочей смены сокращается на один час. К работе в ночную смену не допускаются беременные женщины; работники, не достигшие возраста 18 лет; женщины, имеющие детей в возрасте до трех лет, инвалиды, работники, имеющие детей-инвалидов, а также работники, осуществляющие уход за больными членами их семей в соответствии с медицинским заключением, матери и отцы-одиночки детей до пяти лет.

#### **4.4.2 Защита в чрезвычайных ситуациях**

Лаборатория находится в городе Томске с континентально-циклоническим климатом. Природные явления (землетрясения, наводнения, засухи, ураганы и т. д.), в данном городе отсутствуют.

Возможными ЧС на объекте в данном случае могут быть сильные морозы. Меры по предупреждению последствий морозов:

- Резервное энергосбережение.
- Резервное отопление.

Здание корпуса 16В, в котором располагается лаборатория, соответствует требованиям пожарной безопасности. В здании установлена система охранно-пожарной сигнализации, имеются в наличии порошковые огнетушители и план эвакуации, а так же установлены таблички с указанием направлений к запасному (эвакуационному) выходу (рис. 22).

72

| 248               | 249        | 250        | 251 | СY  |
|-------------------|------------|------------|-----|-----|
| $\overline{247a}$ |            |            |     |     |
| 247               | 246<br>245 | 244<br>243 | 242 | 241 |

Рис.22 Трасса пожарной эвакуации

## Заключение

Управляющий контроллер в полной мере удовлетворяет поставленной задаче и имеет функциональные возможности позволяющие расширить диапазон экспериментальных данных получаемых с установки ОЖЕ спектрометра.

В ходе работы по разделу «Финансовый менеджмент, ресурсоэффективность и ресурсосбережение» были рассчитаны основные показатели на каждом этапе проектирования, рассмотрены эффективности выполненного продукта с точки зрения финансовой и ресурсной эффективности, и установлено что система управления ОЖЕ спектрометром является перспективной.

В результате выполнения раздела«Социальная ответственность» был разработан комплекс мероприятий технического характера, минимизирующих негативные последствия проектируемой деятельности (производственная санитария техника безопасности). Практически все значения показателей соответствуют норме.

74

# Список литературы

1. СанПиН 2.2.4.548-96 Гигиенические требования к микроклимату

производственных помещений: Санитарные правила и нормы. - М.:

Информационно-издательский центр Минздрава России, 1997.

2.ГОСТ 12.1.007-76 Система стандартов безопасности труда. Вредные вещества. Классификация и общие требования безопасности - Москва: Изд-во стандартов, 1976. - 7 с.

3. ГОСТ 12.1.003-2014 Система стандартов безопасности труда. Шум. Общие требования безопасности - Москва: Изд-во стандартов, 2014. - 28 с.

4. ГОСТ 12.3.004-75 Система стандартов безопасности труда. Термическая обработка металлов. Общие требования безопасности - Москва: Изд-во стандартов, 1975. - 8 с.

5. ГОСТ Р 12.1.019-2009 Система стандартов безопасности труда.

Электробезопасность. Общие требования и номенклатура видов защиты - Москва: Изд-во стандартов, 2009. - 32 с.

6. ГОСТ 12.1.030-81 Система стандартов безопасности труда.

Электробезопасность. Защитное заземление, зануление - Москва: Изд-во стандартов, 1981. - 10 с.

7. СП 52.13330.2011 Естественное и искусственное освещение: Свод правил. - М.: Минрегион России, 2011. - 69с.

8. Неразрушающий контроль ПКМ с использованием ультразвуковых

фазированных решеток / Бойчук А.С. [и др.] // Промышленные АСУ и контроллеры. 2013. № 2. С. 54-58.

- 9. Ультразвуковая дефектоскопия <http://dic.academic.ru/dic.nsf/ruwiki/693724.>
- 10. Ультразвуковая дефектоскопия как инструмент качества

http://www.pergam.ru/articles/ultrazvukovaya-defektoskopiya.htm

11.Физическая энциклопедия : [https://dic.academic.ru/contents.nsf/enc\\_physics/](https://dic.academic.ru/contents.nsf/enc_physics/)

12.Оже-спектроскопия — Википедия :

[https://ru.wikipedia.org/wiki/%D0%9E%D0%B6%D0%B5-%D1%81%D0%BF%D0](https://ru.wikipedia.org/wiki/%D0%9E%D0%B6%D0%B5-%D1%81%D0%BF%D0%B5%D0%BA%D1%82%D1%80%D0%BE%D1%81%D0%BA%D0%BE%D0%BF%D0%B8%D1%8F)

[%B5%D0%BA%D1%82%D1%80%D0%BE%D1%81%D0%BA%D0%BE%D0%B](https://ru.wikipedia.org/wiki/%D0%9E%D0%B6%D0%B5-%D1%81%D0%BF%D0%B5%D0%BA%D1%82%D1%80%D0%BE%D1%81%D0%BA%D0%BE%D0%BF%D0%B8%D1%8F)

[F%D0%B8%D1%8F](https://ru.wikipedia.org/wiki/%D0%9E%D0%B6%D0%B5-%D1%81%D0%BF%D0%B5%D0%BA%D1%82%D1%80%D0%BE%D1%81%D0%BA%D0%BE%D0%BF%D0%B8%D1%8F)

13.Эффект Оже. Оже–спектроскопия | Рефераты KM.RU :

<http://www.km.ru/referats/8C9F1B20EE884A4EA17C86604220E0B4>

14.Оже-электронная спектроскопия - Научная библиотека

[http://edu.sernam.ru/book\\_pln.php?id=105](http://edu.sernam.ru/book_pln.php?id=105)